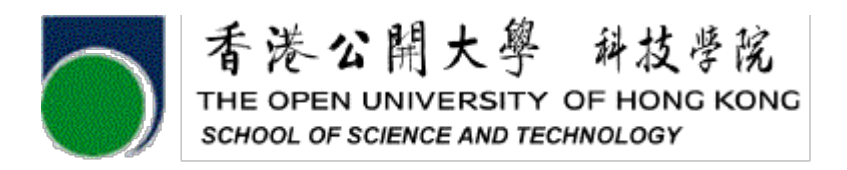

# **ELEC S411F (2020/21)**

# **Electronic and Computer Engineering Project**

# **Final Report**

**Implementation of a new executable and linkable format for RISC-V**

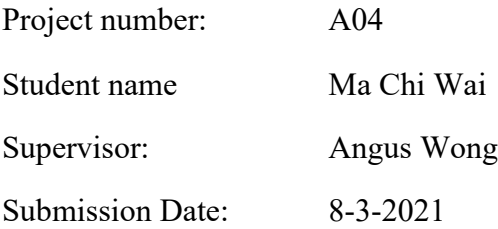

## **Declaration of Originality**

I, Ma Chi Wai, declare that this report and the work reported herein was composed by and originated entirely from me. This report has not been submitted in any form for another degree or diploma at any university or other institute of tertiary education. Information derived from the published and unpublished work of others has been acknowledged in the text and a list of references is given in the reference section.

6-3-2021

## **Abstract**

This Report is to cover the improvement for the Executable and Linkable Format(ELF). The new format for the RISC-V will be built and create a library to contain the new ELF file format. RISC-V is an open standard instruction set architecture based on established reduced instruction set computer principles. It has been used in small embedded systems, personal computer, supercomputers with vector processors and warehouse-scale 19-inch rack-mounted parallel computers. Unfortunately, RISC-V is a kind of elf file format and the data stored inside the file are byte data which mean the file are full of number and human cannot really read it.

The report contains the decoding for the ELF file format and describe the instruction of the ELF file format. Then, the implementation of creating new format for the ELF and the command set for the ELF file format will be shown.

# **TABLE OF CONTENTS**

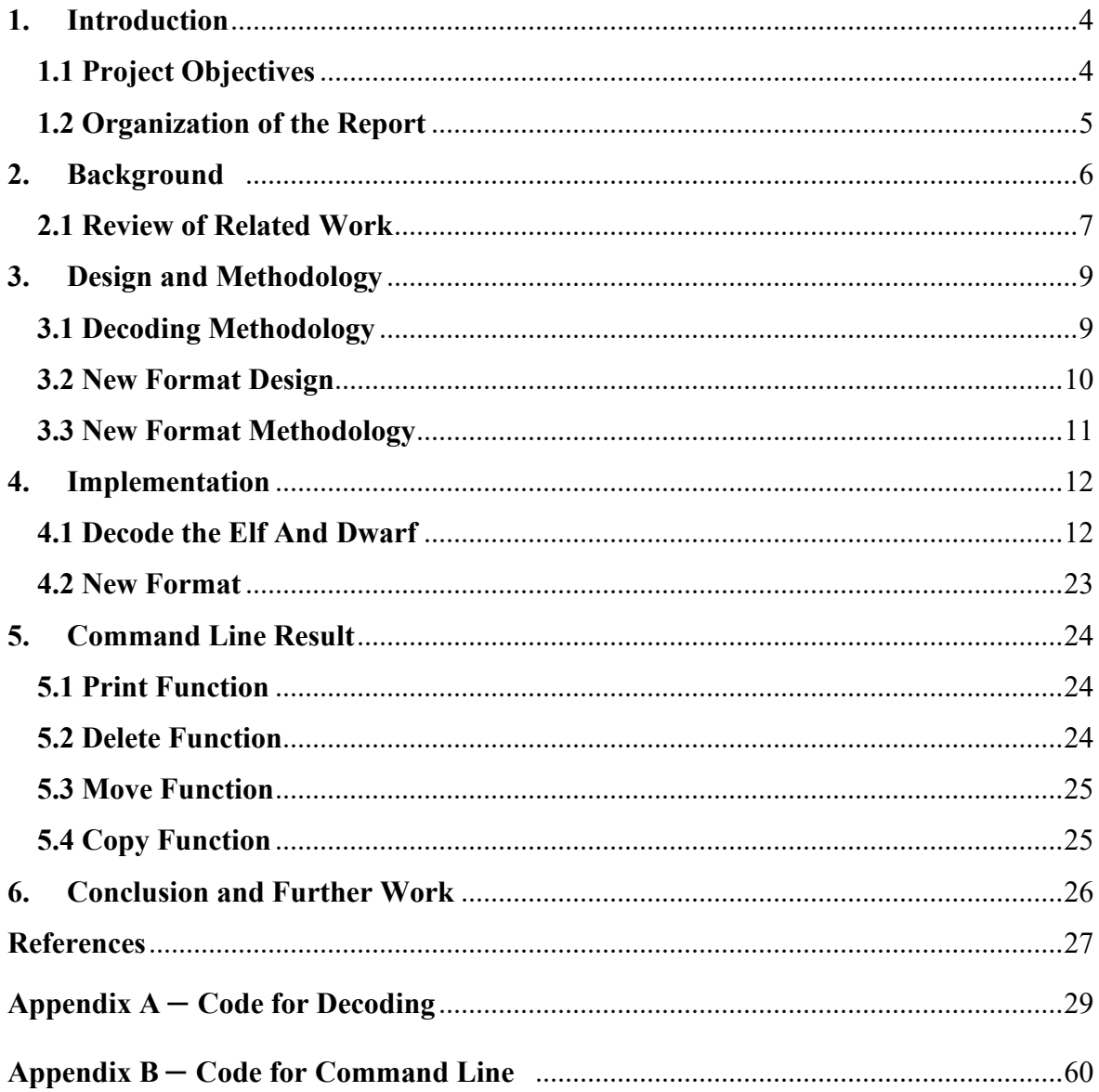

#### <span id="page-4-0"></span>**1. INTRODUCTION**

The Executable and Linkable Format(ELF) is a common standard file format for executables, object, shared libraries and core dumps. In 1999, it was chosen as the standard binary file format for Unix and Unix-like systems. Although ELF file format does not have big issue and still working nowadays, the ELF file format is not be updated for a long time. The design of it is old and efficiency because some of the technology problem such as RAM and not suitable for any software.

The motivation for this research is to enhance the ELF file format to make it more intelligent and efficiency because the ELF file format is ignored by IT developer. The outcomes of making improvement of the ELF file format are huge, for example, the compiling time of the program will become shorter if the developer is doing a large project.

### <span id="page-4-1"></span>**1.1 PROJECT OBJECTIVES**

#### I. Decode the ELF format

To Read the ELF specification document and find out the structure of the file format and the value of the byte data. The decoding program will be created in java language on the Netbeans coding platform. It shows the readable content to make sure all the data can be decoded successfully.

#### II. Design a new Format for the ELF

Rewrite the structure of the ELF file format to reduce the issue found in the observing stage.

#### III. Create a library to contain the new ELF file format

Use the tools to transfers the new ELF file format into a program library to let user can call it to generate new format for the ELF file.

## <span id="page-5-0"></span>**1.2 ORGANIZATION OF THE REPORT**

This report is organized as follows:

Chapter 2 introduces the background of the Executable and Linking Format.

Chapter 3 presents the new format design approach for the Executable and Linking Format.

Chapter 4 shows the implementation details.

Chapter 5 concludes the overall of the project and identifies further works.

## <span id="page-6-0"></span>**2. BACKGROUND**

In this project, most of the document are specification document because it is a format structure. Although there is no developer to update the version of the ELF format which mean there are not many literatures could be found, most of the fundamental information are contained in a specification document such as ELF and Dwarf format. Therefore, the background information is the main core in this section.

The Executable and Linking Format(ELF) was developed and published by UNIX System Laboratories(USL) as part of the Application Binary Interface(ABI). The evolving ELF standard has been selected by the Tool Interface Standards committee(TIS) as a portable object file format. It works on 32-bit Intel Architecture environment for numbers of operation systems. By providing developers with a set of binary interface definitions which extend across servals operation system.

Relocatable, Executable and shared object are three main types of object files. A relocatable file contains data and code suitable for linking with other object files to create a shared object or executable file. A shared object file also contains code and data suitable but for linking two contexts. The link editor will process to create another object file with other shared object and relocatable file. Then, the dynamic linker combines this with and other shared objects and executable file to create a process graphic. An executable file contains a program suitable for execution. Those object files are created by assembler and link editor, they are binary representations of programs which intended to execute directly on a processor. If the programs require other abstract machines, they will be excluded.

For the file format, object files take part in program linking and execution. The object file format support parallel views of a file's contents, reflecting the differing needs of these processes.[2]

### <span id="page-7-0"></span>**2.1 REVIEW OF RELATED WORK**

#### **Rewrite Format**

According to [13], it pointed out that  $C++$  and  $C#$  are the extension base on the C language. C language was invented in 1972 and published in 1978 by Dennis Ritchie. C language is a low-level programming language. C++ is a language which was developed as an extension of the C language. It was created by a Ph.D. student in Denmark who called Bjarne Stroustrup. He wanted to enhance C and add object-oriented programming capabilities without sacrificing speed or efficiency. The other language C# is a high-level, object-oriented programming language(OOP). It is also an extension of C language. This language was developed by a Microsoft team lead by Anders Hejlsberg in 2002. It is based in the .NET framework but the backbone of it still clearly the C language.

#### **Format design**

There are different formats on internet for different use such as YAML, XML and JSON. Their formats are human readable which can be referenced.

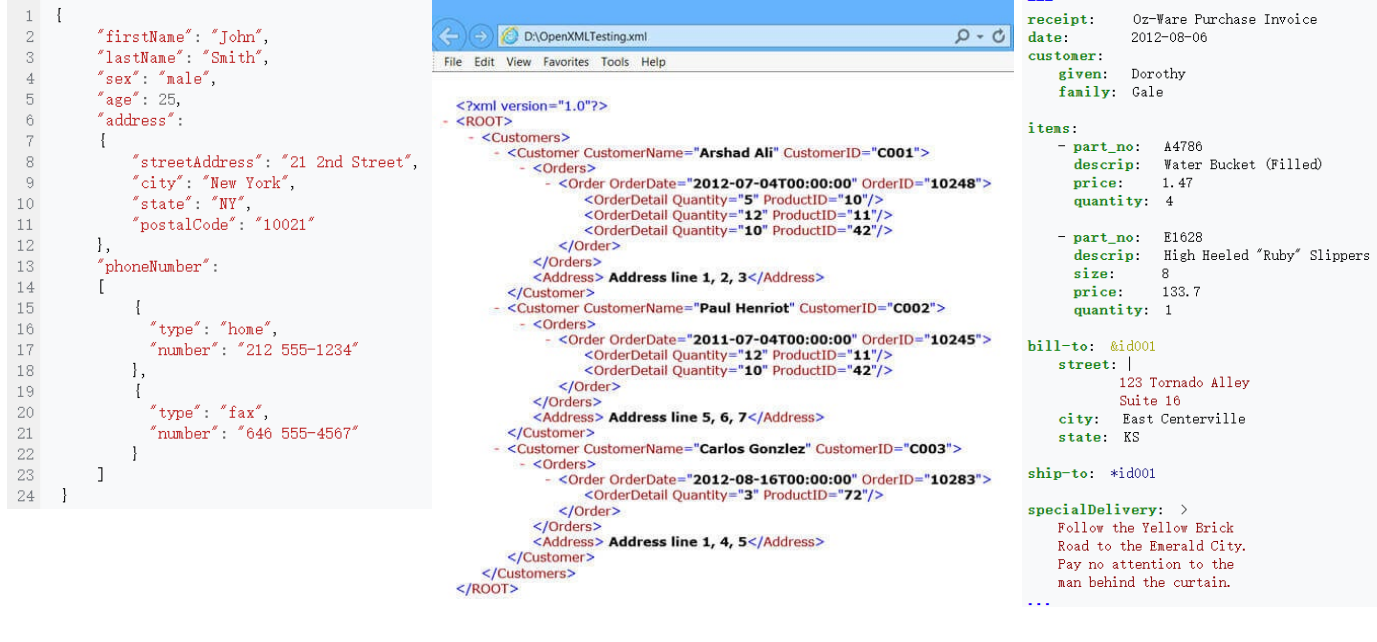

Figure 2.1.1 Figure 2.1.2 Figure 2.1.3

Figure2.1.1 is a data format of JSON. Although there are some curly brackets in the data, you can easily understand what it means. The text of quotation mark on left side is the entity and another side is the value of the entity. The value can be an object or array and using the brackets to represent the data.

Figure2.1.2 is a data format of XML. This format uses brackets to contains the entity and use an equal symbol to represent value. Although the data of XML is using English, there are so many duplicate wordings to make it not easy to read by a human.

Figure2.1.3 is a data format of YAML. It uses a colon to separate the entity on left side and value on right side. If the value is "|" or ">", it means Newlines preserved and Newlines folded. If the right side do not have value and the next line entity have a space before the entity, which means the data is a child of it. This format is easy to watch and understand.

## <span id="page-9-0"></span>**3. DESIGN AND METHODOLOGY**

In this project, the new format for ELF is designed to make the format human readable and create command line for it. There are three curial tools, and one design are needed. They are the parser, lexer, org.apache.commons.cli and the new format design.

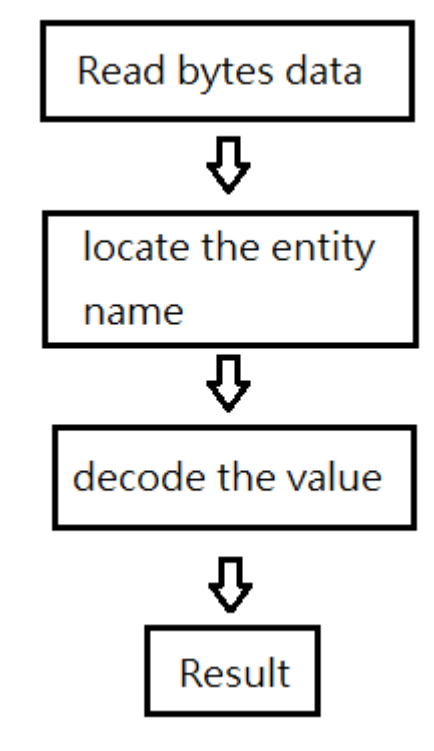

### <span id="page-9-1"></span>**3.1 DECODING METHODOLOGY**

(Figure3.1.1)

Figure3.1.1 is the flow of decoding. First, the bytes data of ELF file is read by program. NetBeans is used as a program platform to decode elf file structure. The hexadecimal index will add in front of each row of the bytes data to create a clean image for human reading. After that, we have to following the specification document[2], [3] and some other document [1],[4],[5]. For the coding to handle the condition for different value, I used switch function rather than if function. Compare with if function, switch function creates a clear view of case operation.

## **3.2 NEW FORMAT DESIGN**

```
-HK-magic:HK
-name:kernel
-developer:Peter Cheung <peter@quantr.hk>
-section
 -code
  -file\_size:0x10000-virt\_addr:0x10000-virt_size:0x10000-flag: rwx
 -code2-file_size:0x0
  -data
  -file_size:0x10000-virt\_addr:0x10000-virt_size:@(C:\Users\Sammy\Downloads\Elearning Result.xlsx)
  -flag:@(https://www.google.com)
```
#### Figure 3.3.1

Figure 3.3.1 is the design of the new format. The right side of "-" symbol is label. If there is no colon next to the label, it means the label has child. Otherwise, the right side of colon is identifier. It can support array, string and object. The data type can be a URL or link to another path in the same file.

## **3.3 NEW FORMAT METHODOLOGY**

In this section, ANTLR is a main tool to create a new format. The full name of ANTLR is Another Tool for language recognition. It is a parse generator for reading, processing, executing, or translating structured text or binary files. It can generate a parser that can build and walk parse trees.

#### **Lexer**

```
NEWLINE : [\n\ln 1 + ;INT : [0-9]+;(Figure3.3.1)
```
The function of a lexer is taking an input character stream and convert it into tokens. Figure 3.3.1 is an example of lexer. It defines the symbol '\r' and '\n' to NEWLINE and define number 0 to 9 are the INT.

#### **Parser**

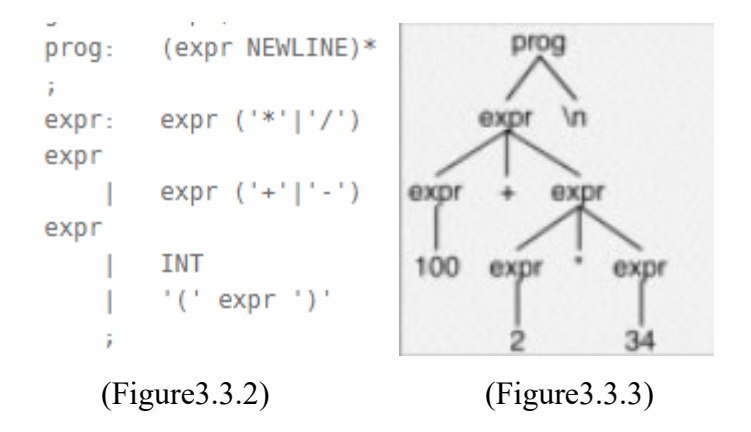

The function of parser is to determine the flow of the program. If we input  $100+2*34$  to the system. It will have 2 new lines because it has 2 expr which are '+' and '\*'. Figure 3.3.3 is the result of output.

#### **3.4 COMMAND SET DESIGN**

```
java -jar target\hk-data-format.jar 1.hk -c print /MYDATA/header/section1/offset
java -jar target\hk-data-format.jar 1.hk -c print section1/offset
java -jar target\hk-data-format.jar 1.hk -c copy /MYDATA/header/section1 /MYDATA/header/section3
                                   (Figure4.3.1)
```
There are 4 commands for this new file format. They are print, copy, move and delete. Figure4.3.1 are the structure of the command. The detail shown as below.

The first part 'java -jar target\hk-data-format.jar'. It is to call the new elf file format library. The second part '1.hk' is the file name which you want to config.

The third part '-c' is to call the command line.

The fourth part 'print' / 'copy' is to select the function of command line you want to use. The fifth part is the path of the file. If the command requires two path, you have to new a space and type another file path.

## <span id="page-12-0"></span>**4. IMPLEMENTATION**

There are 3 sections of implementation. The first section is to understand the ELF format and the decode method will be shown. The second section show how to use the tool to build up a new format and let the device understand. The final section is to show the step of creating a command line for the new format which allow user to config the file.

## <span id="page-12-1"></span>**4.1 DECODE THE ELF AND DWARF**

#### **ELF Header**

At the beginning, we need to use the FileInputStream function in java to read the byte data of the ELF file first. Then, the hexadecimal need to add in front of each row to create a clear address information for decoding. The result shows as below.

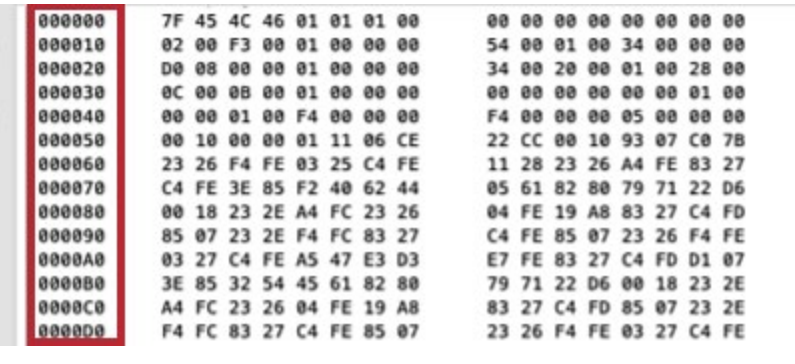

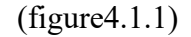

Then, we need to follow the document[2] to start decoding.

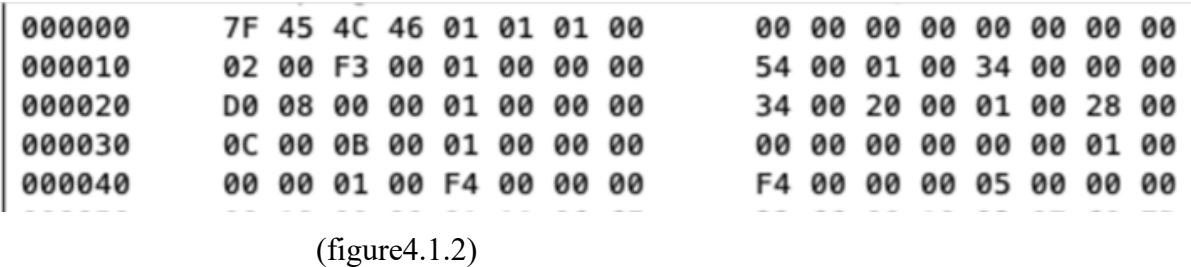

Figure4.1.2 is the byte data of the ELF Header.

The first 4 byte are fixed. 0x7F followed by ELF (45 4c 46) in ASCII and they constitute the magic number.

The fourth byte represent the bit format. 1 is 32-bit format and 2 is 64-bit format.

The fifth byte is set to 1 or 2 to signify big endianness or little respectively and it will affect interpretation of multi-byte fields starting with offset 0x10.

The sixth byte set to 1 for the original and current version of ELF.

The seventh byte identifies the operating system ABI of target. The representing value show as below.

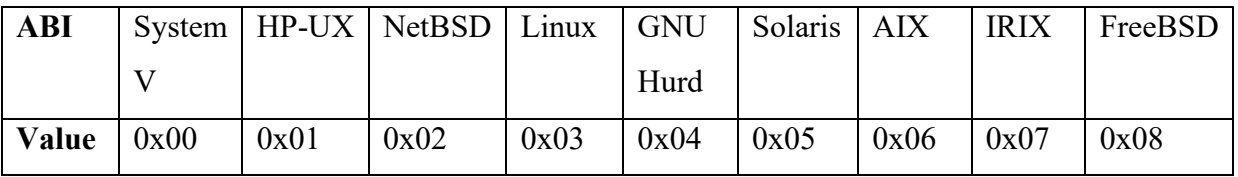

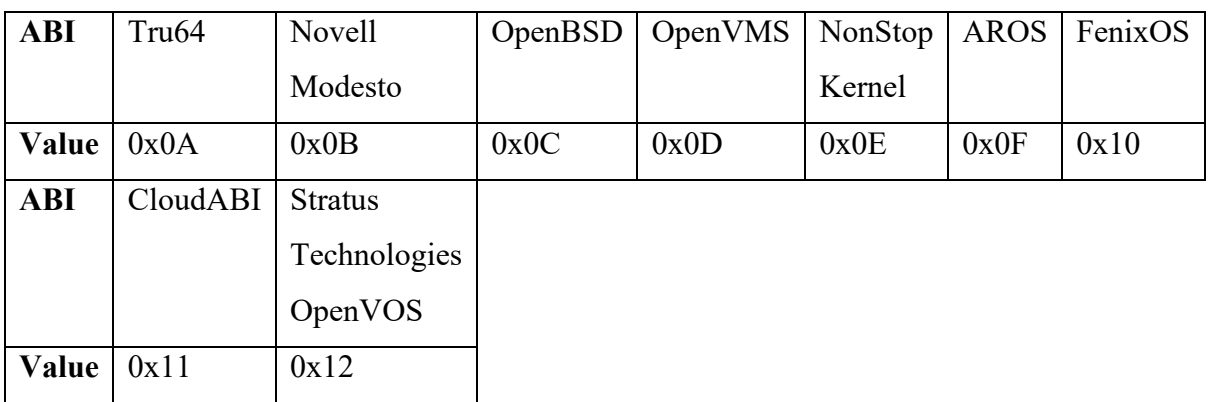

The eighth byte specifies the ABI version and the interpretation of it depends on the target ABI.

The ninth and following 6 bytes are not currently use and they should be filled with zeros.

The sixteenth and seventeenth byte identifies object file type, and the representing value are shown as below.

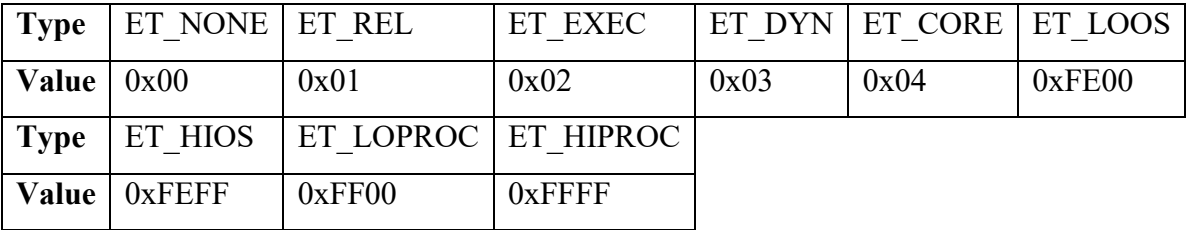

The eighteenth and nineteenth byte specifies target instruction set architecture. The value of RISC-V is 0xF3.

The twentieth and following 3 bytes set 1 represent the original version of ELF.

The twenty-fourth is the memory address of the entry point from where the process starts executing.

The twenty-eighth and following 3 bytes are the combining address of the program header table.

The thirty-second and following 3 bytes are the address of the section header table.

The thirty-sixth and following 3 bytes are the flags and it represents interpretation of this field depends on the target architecture.

The fortieth and fortieth-first bytes are the size of the ELF header. Usually 52 bytes for 32-bit format and 64 bytes for 64-bit format.

The fortieth-second and fortieth-third bytes are the size of a program header table entry.

The fortieth-fourth and fortieth-fifth bytes are the number of entries in the program header table.

The fortieth-sixth and fortieth-seventh bytes are the size of a section header table.

The fortieth-eighth and fortieth-ninth bytes are the number if entries in the section header table.

The fifty and fifty-first are the index of the section header table entry where stores the section names.

The fifty-second byte is the end of the ELF Header.

```
Program Header:
         7F 45 4C 46 01 01 01 00 00 00 00 00 00 00 00 00
Magic:
Class:
                                     ELF32
Data:
                                     2's complement, Little endian
Version:
                                     1 (current)
OS/ABI:
                                     UNIX - System VABI Version:
                                     ø
                                     EXEC (Executable file)
Type:
                                     RISC-V
Machine::
Version:
                                     0x1
Entry point address:
                                     0x0010054
Start of program headers:
                                     52 (bytes into file)
Start of section headers:
                                     2256 (bytes into file)
                                     0x1, RVC, soft-float ABI
Flags:
Size of this headers:
                                     52 (bytes)
Size of program headers:
                                     32 (bytes)
Number of program headers:
                                     1
Size of section headers:
                                     40 (bytes)
Number of section headers:
                                     12
Section header string table index: 11
```
(figure4.1.3)

Figure4.1.3 are the ELF header in output of the decoding program and the decoded information of figure4.1.1.

#### **Program Header**

ELEC S411F Final Report 2020/2021 14

To decode the program header, the program header information in figure4.1.3 is needed.

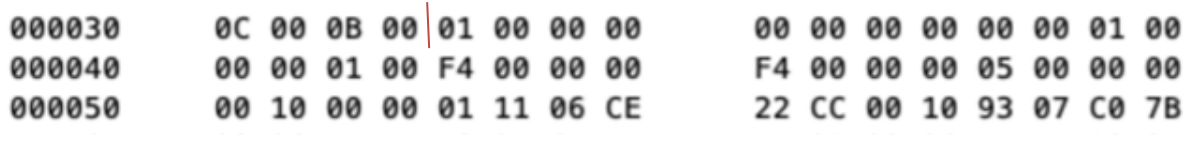

(figure4.1.4)

Figure4.1.4 is the range of program header. Based on the result before. The program starts on 52 bytes which is 34 in hexadecimal index. The size of program headers are 32 bytes and there is 1 program header only.

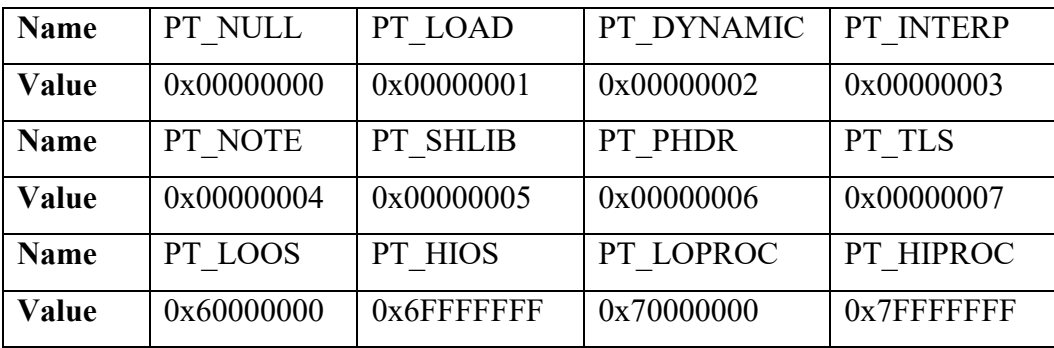

The first 4 bytes is to identify the type of segment. The representing value shown as below.

PT\_NULL means no using of program header table entry.

PT\_LOAD means loadable segment.

PT\_DYNAMIC means dynamic linking information.

PT\_INTERP means interpreter information.

PT\_NOTE means Auxiliary information.

PT\_SHLIB means reserved.

PT\_PHDR means segment having program header itself.

PT\_TLS means thread-Local Storage template

PT\_LOOS, PT\_HIOS, PT\_LOPROC and PT\_HIPROC are an inclusive reserved ranges for operation systems specific semantics.

The fourth and following 3 bytes are the offset of the segment in the file image.

The eighth and following 3 bytes are the virtual address of the segment in memory.

The twelfth and following 3 bytes are where physical address is relevant, reserves for segment's physical address on systems.

The sixteenth and following 3 bytes are the size in bytes of the segment in the file image.

The twentieth and following 3 bytes are the size in bytes of the segment in memory.

The twenty-fourth and following 3 bytes are segment-dependent flags.

The twenty-eighth and following 3 bytes are representing alignment. 0 and 1 means no alignment. Otherwise, the value should be a positive, integral power of 2.

If the following bytes reach the end of the program header, it ends. Otherwise, repeat the decoding.

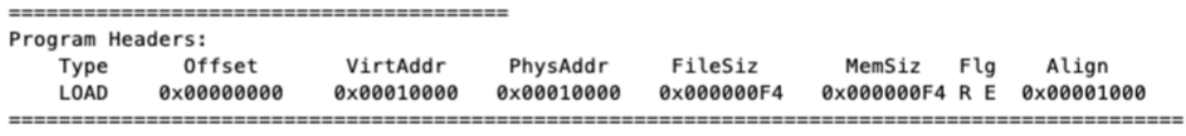

(figure4.1.5)

Figure4.1.5 are the program header in output of the decoding program.

#### **Section Header**

To decode the program header, the program header information in figure4.1.3 is needed.

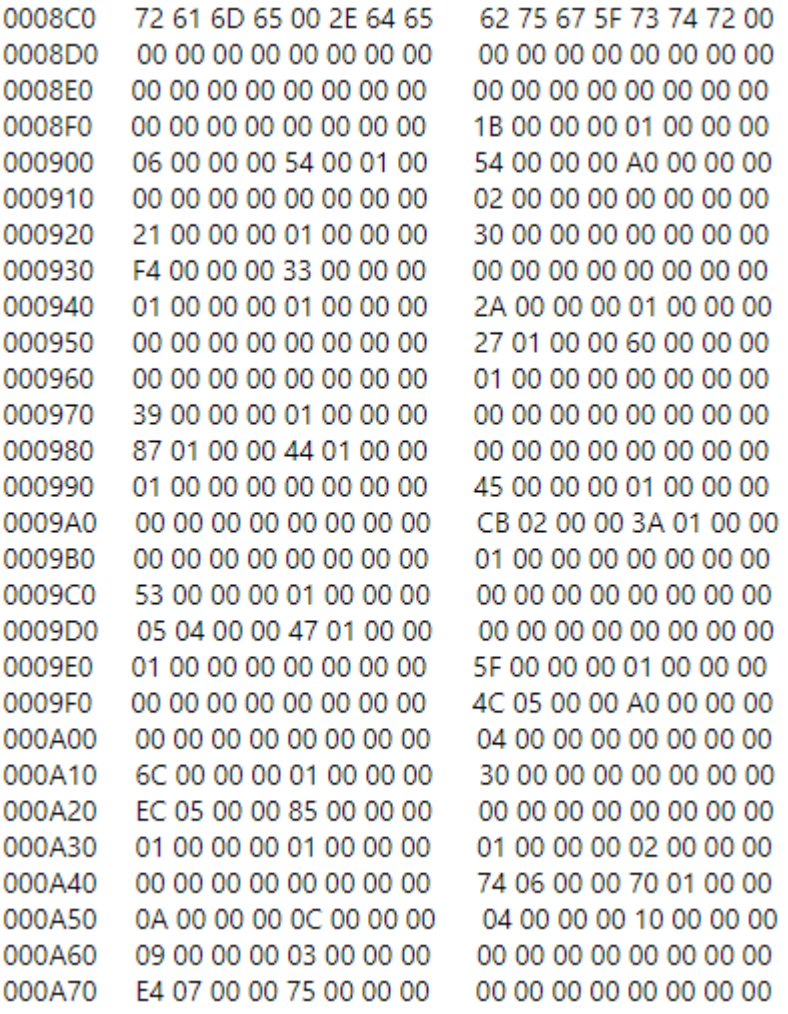

#### (Figure 4.1.6)

Figure4.1.6 is the range of program header. Based on the result before. The section starts on 2256 bytes which is 8D0 in hexadecimal index. The size of section headers are 40 bytes, and the number of section headers are 12. The section header string table index is 11.

The first 4 bytes are the section name offset to a string in the .shstrtab section.

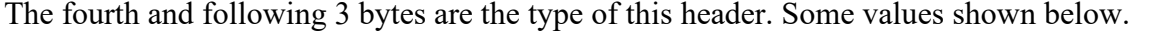

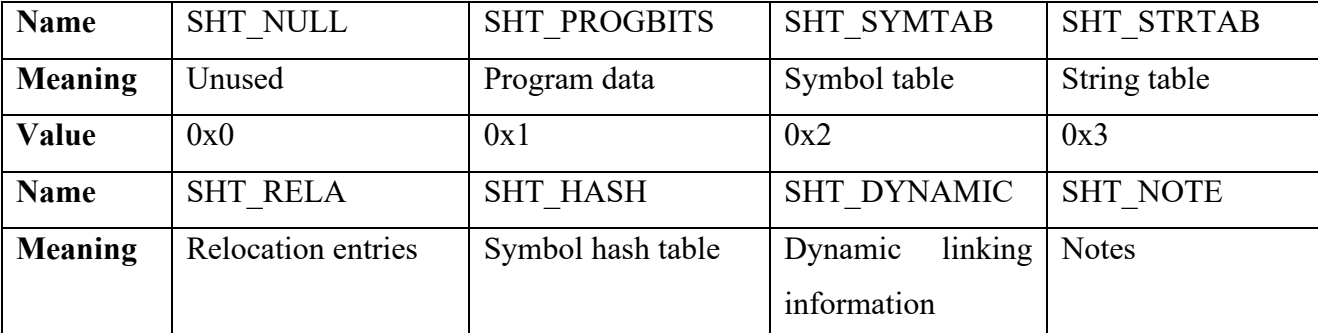

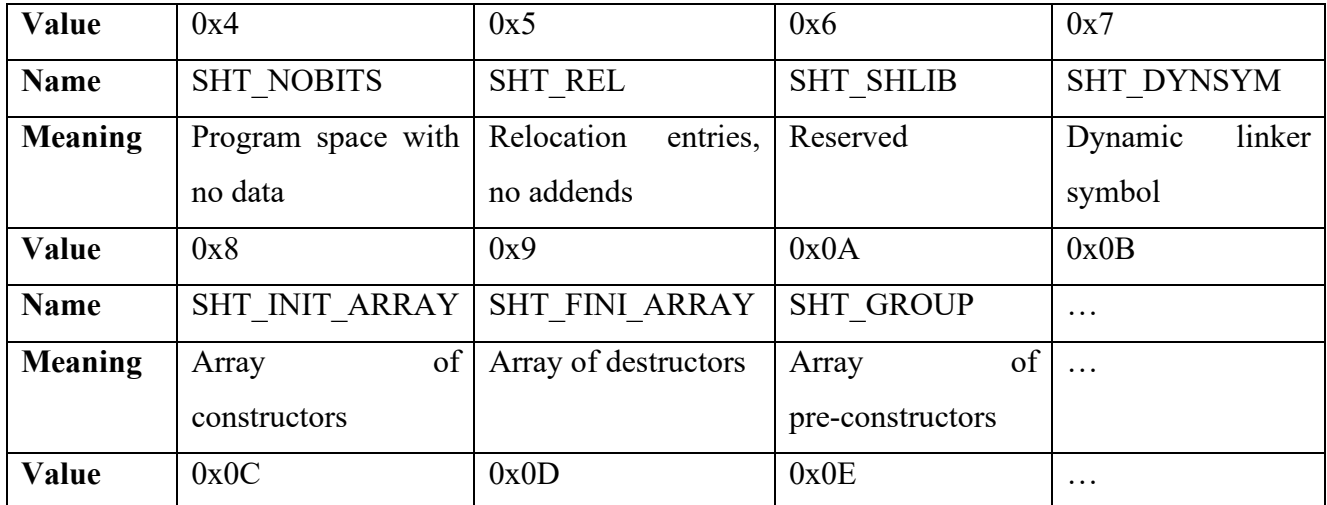

The eighth and following 3 bytes are the attributes of the section. Some values shown below.

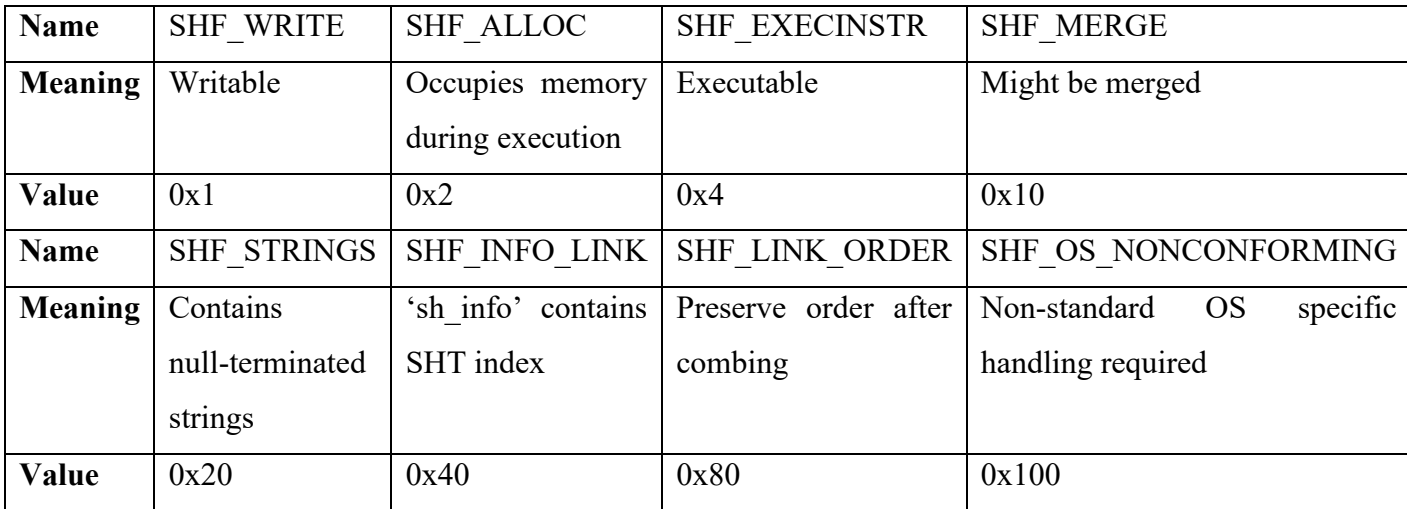

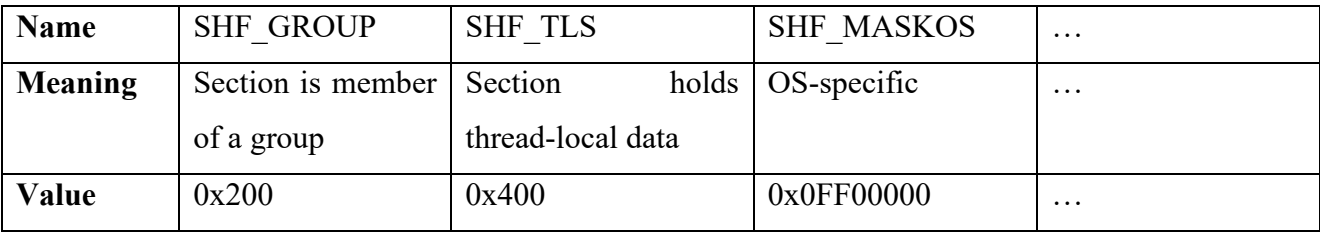

The twelfth and following 3 bytes are the virtual address of the section in memory and it is for loaded sections.

The sixteenth and following 3 bytes are the offset of the section in the file image.

The twentieth and following 3 bytes are the size in bytes of the section in file image.

The twenty-fourth and following 3 bytes have the section index of related section. The purpose of it is depended on the type of section.

The twenty-eighth and following 3 bytes have the additional information of the section. The purpose of it is depended on the type of section.

The thirty-second and following 3 bytes are the required alignment of the section. The value has to be a power of two.

The thirty-sixth and following 3 bytes are the size in bytes of each entry for different sections that contain fixed-size entries. The value can be zero if nothing.

If the following bytes reach the end of the section header, it ends. Otherwise, repeat the decoding.

| Section Headers:  |                 |          |                            |          |    |     |    |        |   |  |  |  |
|-------------------|-----------------|----------|----------------------------|----------|----|-----|----|--------|---|--|--|--|
| [Nr] Name         | Type            | Addr     | 0ff                        | Size     | ES | Flg | LK | Inf Al |   |  |  |  |
| 0)                | Null            | 00000000 | 00000000                   | 00000000 | 00 |     | 0  | ø      | 0 |  |  |  |
| .text             | PROGBITS        | 00010054 | 00000054                   | 000000A0 | øø | AX  | ø  | ø      |   |  |  |  |
| 21<br>.comment    | PROGBITS        |          | 00000000 000000F4 00000033 |          | 01 | мs  | ø  | ø      |   |  |  |  |
| .debug_aranges    | PROGBITS        | 00000000 | 00000127                   | 00000060 | øø |     | ø  | ø      |   |  |  |  |
| debug info.       | PROGBITS        | 00000000 | 00000187                   | 00000144 | øø |     | ø  | ø      |   |  |  |  |
| .debug_abbrev     | <b>PROGBITS</b> |          | 00000000 000002CB 0000013A |          | 00 |     | ø  | ø      |   |  |  |  |
| 61<br>.debug_line | PROGBITS        | 00000000 | 00000405 00000147          |          | øø |     | ø  | ø      |   |  |  |  |
| .debug_frame      | PROGBITS        | 00000000 | 0000054C 000000A0          |          | 00 |     | ø  | ø      |   |  |  |  |
| 81<br>.debug_str  | PROGBITS        |          | 00000000 000005EC 00000085 |          | 01 | мs  | ø  | ø      |   |  |  |  |
| 91<br>.symtab     | <b>SYMTAB</b>   | 00000000 | 00000674 00000170          |          | 10 |     | 10 | 12     |   |  |  |  |
| [10]<br>.strtab   | <b>STRTAB</b>   | 00000000 | 000007E4 00000075          |          | øø |     | ø  | ø      |   |  |  |  |
| [11]<br>.shstrtab | <b>STRTAB</b>   | 00000000 | 00000859 00000077          |          | 00 |     | 0  | ø      |   |  |  |  |
|                   |                 |          |                            |          |    |     |    |        |   |  |  |  |

(Figure4.1.7)

Figure4.1.7 are the section header in output of the decoding program.

#### **.Debug\_line**

To decode the program header, the program header information in figure4.1.7 is needed.

```
000400 03 08 00 00 00 53 00
                             00 00 03 00 1D 00 00 00 01
000410 01 FB 0E 0D 00 01 01 01 01 00 00 00 01 00 00 01
000420 00 6D 61 69 6E 2E 63 00 00 00 00 00 05 0B 00 05
000430 02 54 00 01 00 15 05
                             06 03 01 09 08 00 01 05 04
000440 03 01 09 08 00 01 05
                             09 03 01 09 0A 00 01 05 01
000450 03 01 09 04 00 01 09
                             0A 00 00 01 01 74 00 00 00
000460 03 00 1A 00 00 00 01 01 FB 0E 0D 00 01 01 01 01
000470 00 00 00 01 00 00 01
                             00 61 2E 63 00 00 00 00 00
000480 05 10 00 05 02 7C 00 01 00 01 05 0B 03 02 09 0A
000490 00 01 05 02 03 00 09
                             04 00 01 05 04 00 02 04 03
0004A0 03 01 09 02 00 01 05 15 00 02 04 03 03 7F 09 0A
0004B0 00 01 05 02 00 02 04  01 03 00 09 0A 00 01 05 0A
0004C0 03 03 09 0A 00 01 05  01 03 01 09 06 00 01 09 08
0004D0 00 00 01 01 74 00 00 00 03 00 1A 00 00 00 01 01
0004E0 FB 0E 0D 00 01 01 01 01 00 00 00 01 00 00 01 00
0004F0 62 2E 63 00 00 00 00 00 00 05 12 00 05 02 B8 00 01
000500 00 01 05 0B 03 02 09  0A 00 01 05 02 03 00 09 04
000510 00 01 05 05 00 02 04
                             03 03 01 09 02 00 01 05 18
000520 00 02 04 03 03 7F 09
                             0A 00 01 05 02 00 02 04 01
000530 03 00 09 0A 00 01 05
                             0B 03 03 09 0A 00 01 05 01
000540 03 01 09 06 00 01 09
                             08 00 00 01 01 0C 00 00 00
```
#### (Figure4.1.8)

Figure4.1.8 is the range of .debug line. Based on the result before. The offset of .debug line is 405 and the size of it is 147 in hexadecimal.

The first 4 bytes are the length.

The fourth and fifth bytes are the version of dwarf.

The sixth and following bytes are the prologue length.

The eighth byte is the minimum instruction length.

The ninth byte is the initial value of 'is stmt'.

The tenth byte is the line base.

The eleventh byte is the line range.

The twelfth byte if the opcode base.

The Address and Line calculation:

Address  $+=($ (Opcode - Opcode base) / Line range)  $*$  Min instruction length

Line  $+=$  Line base  $+$  (Opcode - Opcode base) % Line range

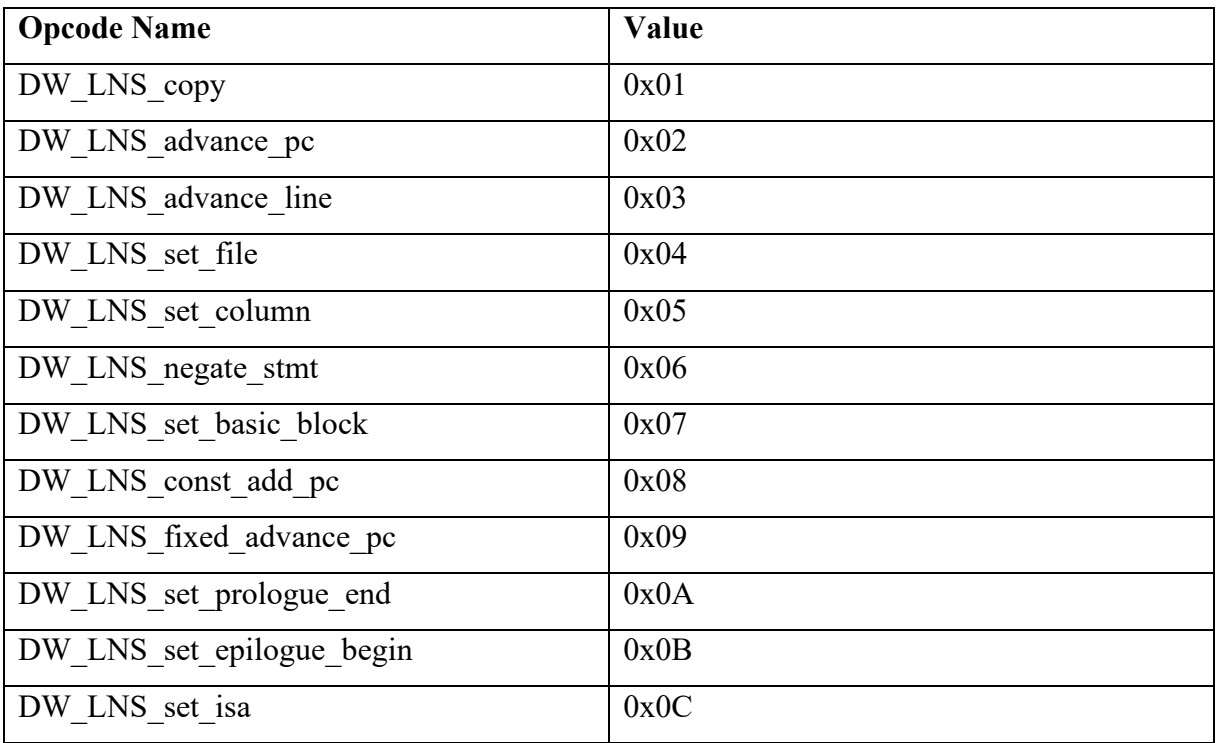

In the following byte, the bytes after that depend on the opcode. The detail shown as below.

out – Run (ReadFile)  $\times$   $\frac{1}{2}$  ReadFile.java  $\times$  Q Search Results  $\times$   $\frac{1}{2}$  DebugTest.java  $\times$ Raw dump of debug contents of section .debug line: Offset:  $0 \times 0$ Length: 83 **DWARF Version:**  $\overline{\mathbf{3}}$ Prologue Length: 29 Minimum Instruction Length:  $01$ Initial value of 'is\_stmt':  $01$ Line Base:  $-5$ Line Range: 14 Opcode Base:  $13$ Opcodes: Opcode 1 has 0 args Opcode 2 has 1 arg Opcode 3 has 1 arg Opcode 4 has 1 arg Opcode 5 has 1 arg Opcode 6 has 0 args Opcode 7 has 0 args Opcode 8 has 0 args Opcode 9 has 1 arg Opcode 10 has 0 args Opcode 11 has 0 args Opcode 12 has 1 arg The Directory Table is empty. The File Name Table (offset 0x1c): Entry Dir Time Size Name  $\theta$  $\theta$  $\theta$  $\mathbf{1}$ main.c Line Number Statements: [0x00000027] Set column to 11 [0x00000029] Extended opcode 2: set Address to 0x10054 [0x00000030] Special opcode 8: advance Address by 0 to 0x10054 and Line by 3 to 4 [0x00000031] Set column to 6 [0x00000033] Advance Line by 1 to 5 [0x00000035] Advance PC by fixed size amount 8 to 0x1005c [0x00000038] Сору [0x00000039] Set column to 4 [0x0000003b] Advance Line by 1 to 6

(Figure4.1.9)

Figure 4.1.9 are the .debug line in output of the decoding program.

#### **4.2 NEW FORMAT**

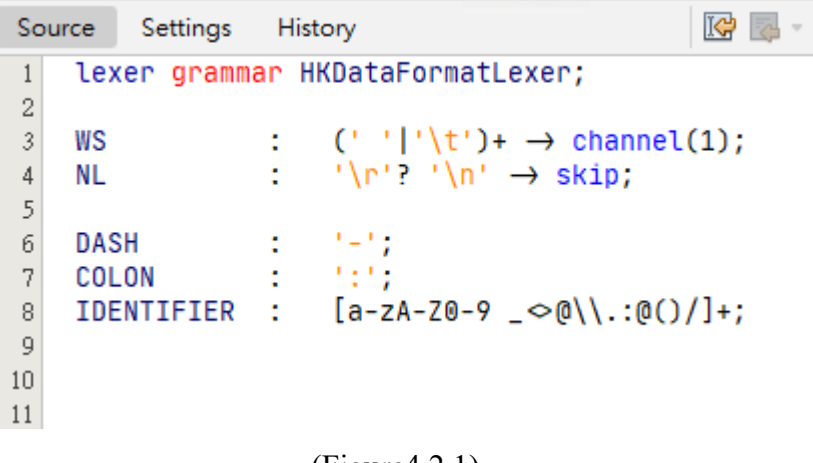

(Figure4.2.1)

Figure4.2.1 is the design of lexer. The definitions are below.

WS means the space. ' ' and '\t' are the representing input. NL means next line. '\r' and '\n' are the representing input.

DASH means the '-' symbol.

COLON means the ':' symbol.

IDENTIFIER mean string. It can be character a to z, A to Z, number 0 to 9 and symbol.

```
parser grammar HKDataFormatParser;
\vert 1
 \,2options { tokenVocab=HKDataFormatLexer; }
\sqrt{3}\begin{array}{c} 4 \\ 5 \end{array}hk
                      ł
                           lines EOF
                      ÷
\sqrt{6}\bar{7}line*
     lines
                      ÷
\, 8 \,t
\,910\,line
                      ÷
                           WS? DASH name=IDENTIFIER (COLON attribute=IDENTIFIER)? #handleLine
11\,÷
12\,13\,(Figure4.2.2)
```
Figure4.2.2 is the design of parser. The definitions are below.

First, the program will read lines and EOF means read until the end of the file. Then it will read the line per row. Finally, it will do a checking of token. The symbol of '?' meaning the token is not a compulsory.

# <span id="page-24-0"></span>**5. COMMAND LINE RESULTS**

The command line for print, copy, move and delete are develop as below.

## <span id="page-24-1"></span>**5.1 PRINT FUNCTION**

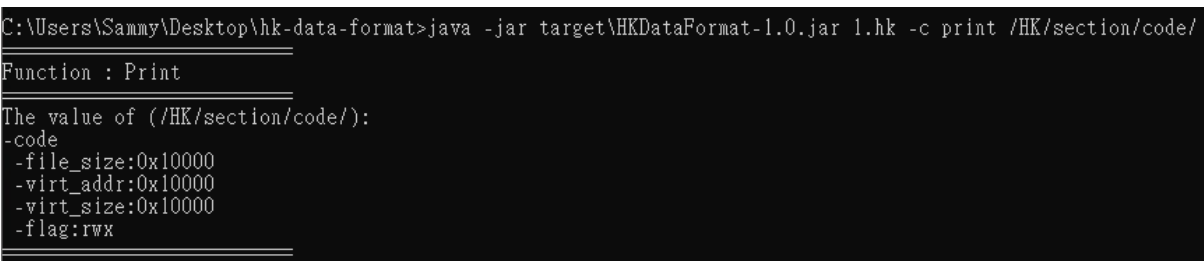

(Figure5.1.1)

Typing java -jar target\HKDataFormat-1.0.jar 1.hk -c print /HK/section/code/ will return the value of the path, /HK/section/code/, to you as Figure5.1.1.

## **5.2 DELETE FUNCTION**

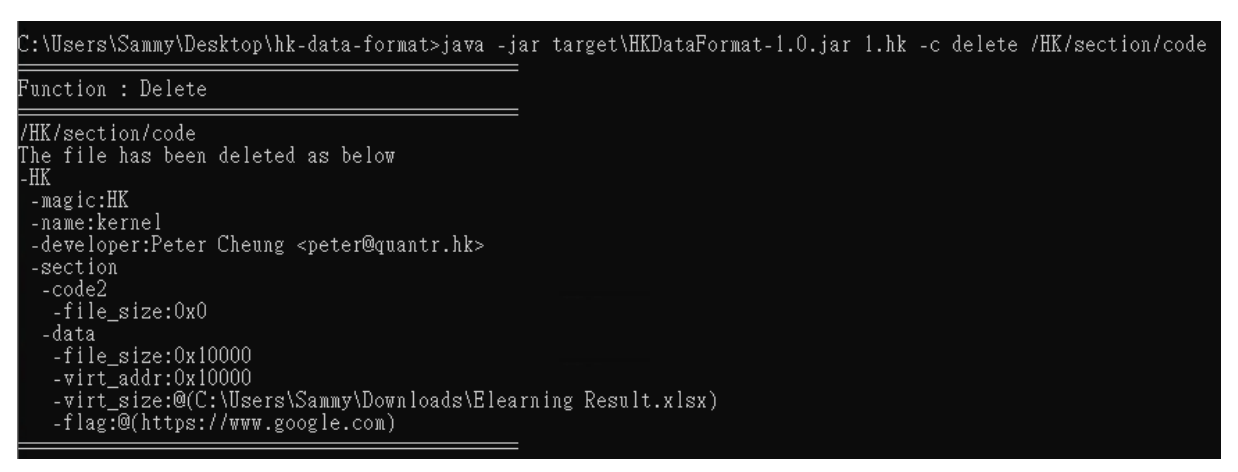

(Figure5.4.1)

Typing java -jar target\HKDataFormat-1.0.jar 1.hk -c delete /HK/section/code/ will delete the value of the path, /HK/section/code/, to you as Figure5.4.1.

## **5.3 COPY FUNCTION**

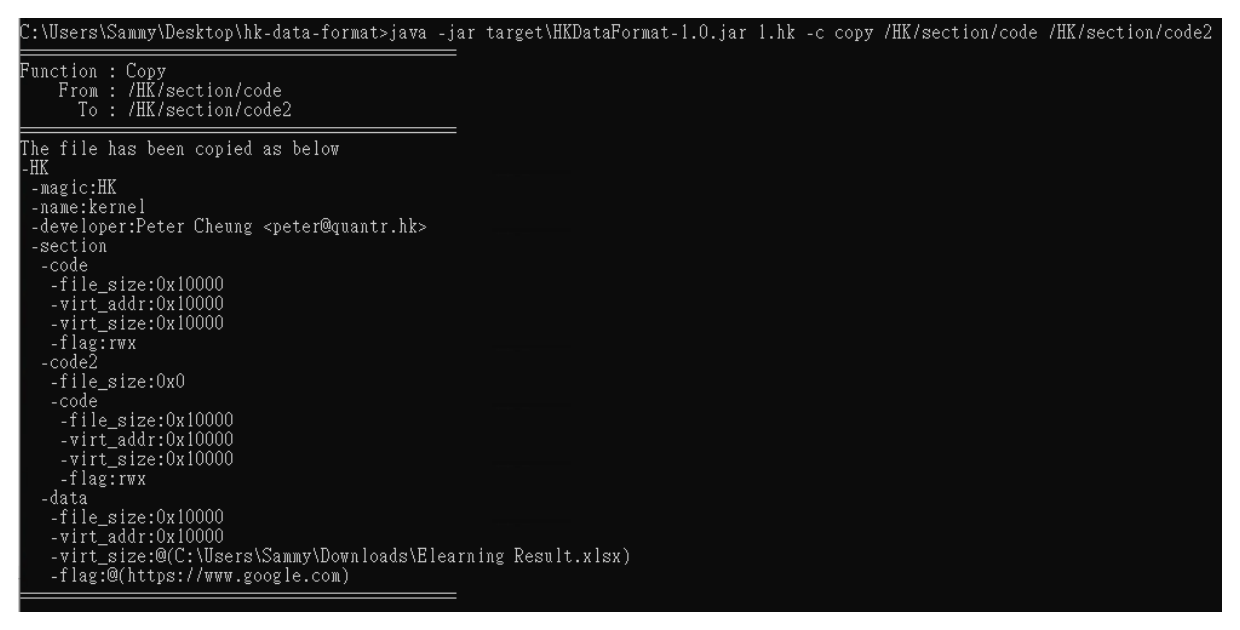

(Figure5.2.1)

Typing java -jar target\HKDataFormat-1.0.jar 1.hk -c copy /HK/section/code/ /HK/section/code2/ will copy the value of the path '/HK/section/code/' to '/HK/section/code2/' as Figure5.2.1.

## **5.3 MOVE FUNCTION**

| C:\Users\Sammy\Desktop\hk-data-format>java -jar target\HKDataFormat-1.0.jar 1.hk -c move /HK/section/code /HK/section/code2                                                                                                    |  |  |
|----------------------------------------------------------------------------------------------------|--|--|
| Function : Move<br>From: /HK/section/code<br>To: /HK/section/code2                                                                                                    |  |  |
| The file has been moved as below<br>-HK<br>-magic:HK<br>-name:kernel<br>-developer:Peter Cheung <peter@quantr.hk><br/>-section<br/>-code2<br/>-file_size:0x0<br/>-code<br/>file_size:0x10000-<br/>-virt addr:0x10000<br/>-virt size:0x10000<br/>-flag:rwx<br/>-data<br/>-file size:0x10000<br/>-virt addr:0x10000<br/>-virt size:@(C:\Users\Sammy\Downloads\Elearning Result.xlsx)<br/>-flag:@(https://www.google.com)</peter@quantr.hk> |  |  |

(Figure5.3.1)

Typing java -jar target\HKDataFormat-1.0.jar 1.hk -c move /HK/section/code/ /HK/section/code2/ will copy the value of the path '/HK/section/code/' to '/HK/section/code2/' as Figure5.3.1.

## <span id="page-26-0"></span>**6. CONCLUSION AND FURTHER WORK**

In this project, I created a program to decode the main tasks of elf format which are elf header, program header and section. The program turns the bytes data of the elf file into a human readable character.

The new format for RISC-V of elf has been design, built and the command set for this format also has been created. The user can now config the elf file like addressing in the new format.

For the further work, there are serval items can be applying. For example:

- creating a more user-friendly for command line interface such as create an alert to ensure user really want to use the function.
- Allowing to encrypt the data.
- Supporting data type of array, string or object.

<https://gitlab.com/quantr/toolchain/hk-data-format> is the URL of the project. You can get more information of the project with it.

#### <span id="page-27-0"></span>**REFERENCES**

- [1] "Executable and Linkable Format," *Wikipedia*, 03-Mar-2021. [Online]. Available: https://en.wikipedia.org/wiki/Executable and Linkable Format. [Accessed: 07-Mar-2021].
- [2] "Tool Interface Standard (TIS) Executable and Linking ..." [Online]. Available: https://refspecs.linuxbase.org/elf/elf.pdf. [Accessed: 07-Mar-2021].
- [3] "DWARF Debugging Information Format V4." [Online]. Available: http://dwarfstd.org/doc/DWARF4.pdf. [Accessed: 12-Jun-2021].
- [4] "DWARF," *DWARF - OSDev Wiki*. [Online]. Available: https://wiki.osdev.org/DWARF. [Accessed: 07-Mar-2021].
- [5] "DWARF," *Wikipedia*, 28-Aug-2020. [Online]. Available: https://en.wikipedia.org/wiki/DWARF. [Accessed: 07-Mar-2021].
- [6] T. Parr, *Language Implementation Patterns Create Your Own Domain-specific and General Programming Languages*. Erscheinungsort nicht ermittelbar: Oreilly & Associates Inc, 2018.
- [7] T. Parr, *The definitive ANTLR 4 reference*. Dallas, TX: The Pragmatic Bookshelf, 2013.
- [8] "NetBeans," *Wikipedia*, 02-Mar-2021. [Online]. Available: https://en.wikipedia.org/wiki/NetBeans. [Accessed: 07-Mar-2021].
- [9] S. W. Soltero, *Dual language education: program design and implementation*. Portsmouth, NH: Heinemann, 2016.
- [10] *What is a Programming Language?*, 09-Jun-2020. [Online]. Available: https://www.computerhope.com/jargon/p/programming-language.htm. [Accessed: 07-Mar-2021].
- [11] G. Berry and G. Gonthier, "The Esterel synchronous programming language: design, semantics, implementation," *Science of Computer Programming*, 26-Mar-2002.

[Online]. Available:

https://www.sciencedirect.com/science/article/pii/016764239290005V. [Accessed: 07-Mar-2021].

- [12] "YAML Syntax¶," *YAML Syntax - Ansible Documentation*, 18-Feb-2021. [Online]. Available: https://docs.ansible.com/ansible/latest/reference\_appendices/YAMLSyntax.html. [Accessed: 07-Mar-2021].
- [13] J. Friedman, "Understanding the Differences Between C#, C++, and C," *C# Station*, 28-Jun-2018. [Online]. Available: https://csharp-station.com/understanding-the-differences-between-c-c-and-c/. [Accessed: 08-Mar-2021].

## <span id="page-29-0"></span>**APPENDIX A – CODE FOR DECODING**

package com.mycompany.readfile;

import java.io.File; import java.io.FileInputStream; import java.io.FileNotFoundException; import java.io.IOException;

/\*\* \* \* @author sammyma \*/ public class ReadFile {

public static void main(String[] args){

 //GD32VF103C\_START.elf ///Users/sammyma/Desktop/main

///Users/sammyma/NetBeansProjects/quantr-executable-library/out.bin

 $//$  File file = new File("/Users/sammyma/NetBeansProjects/quantr-executable-library/out.bin");

> //File file = new File("/Users/sammyma/Desktop/main"); File file = new File("/Users/sammyma/Desktop/GD32VF103C\_START.elf");

FileInputStream fin = null; try {

 // create FileInputStream object  $fin = new FileInputStream(file);$ 

byte fileContent $[] = new byte[(int) file.length()];$ 

// Reads up to certain bytes of data from this input stream into an array of

bytes.

fin.read(fileContent);

int  $i = 0$ ;

//Elf header Magic//

 System.out.println("Program Header:"); System.out.printf(" Magic: %02X %02X %02X %02X %02X %02X %02X %02X %02X %02X %02X %02X %02X %02X %02X %02X "

```
 , fileContent[i], fileContent[i+1], fileContent[i+2], 
fileContent[i+3], fileContent[i+4], fileContent[i+5]
                              , fileContent[i+6], fileContent[i+7], fileContent[i+8], 
fileContent[i+9], fileContent[i+10], fileContent[i+11]
                              , fileContent[i+12], fileContent[i+13], fileContent[i+14], 
fileContent[i+15]);
                    System.out.println(); 
                    //Elf header Class//
                        if (fileContent[i+4] = 0x1){
                              System.out.println(" Class: 
ELF32");
                         }else {
                              System.out.println(" Class: 
ELF64");
 }
                    //Elf header Data//
                         switch (fileContent[i+5]){
                              case 0x00:
                                   System.out.println(" Data: 
Invalid data encoding");
                                   break;
                              case 0x01:
                                   System.out.println(" Data: 
2's complement, Little endian");
                                   break;
                              case 0x02:
                                   System.out.println(" Data: 
2's complement, Little endian");
                                   break;
 }
                    //Elf header Version//
                        if (fileContent[i+6] = 0x01){
                              System.out.println(" Version: 
1 (current)");
                         }else {
                              System.out.println(" Version: 
0 (invalid)");
 }
                    //Elf header OS/ABI//
                         switch (fileContent[i+7]){
                              case 0x00:
                                   System.out.println(" OS/ABI: 
UNIX - System V");
                                   break;
                              case 0x01:
                                   System.out.println(" OS/ABI: 
UNIX - HP-UX");
                                   break;
                              case 0x02:
```
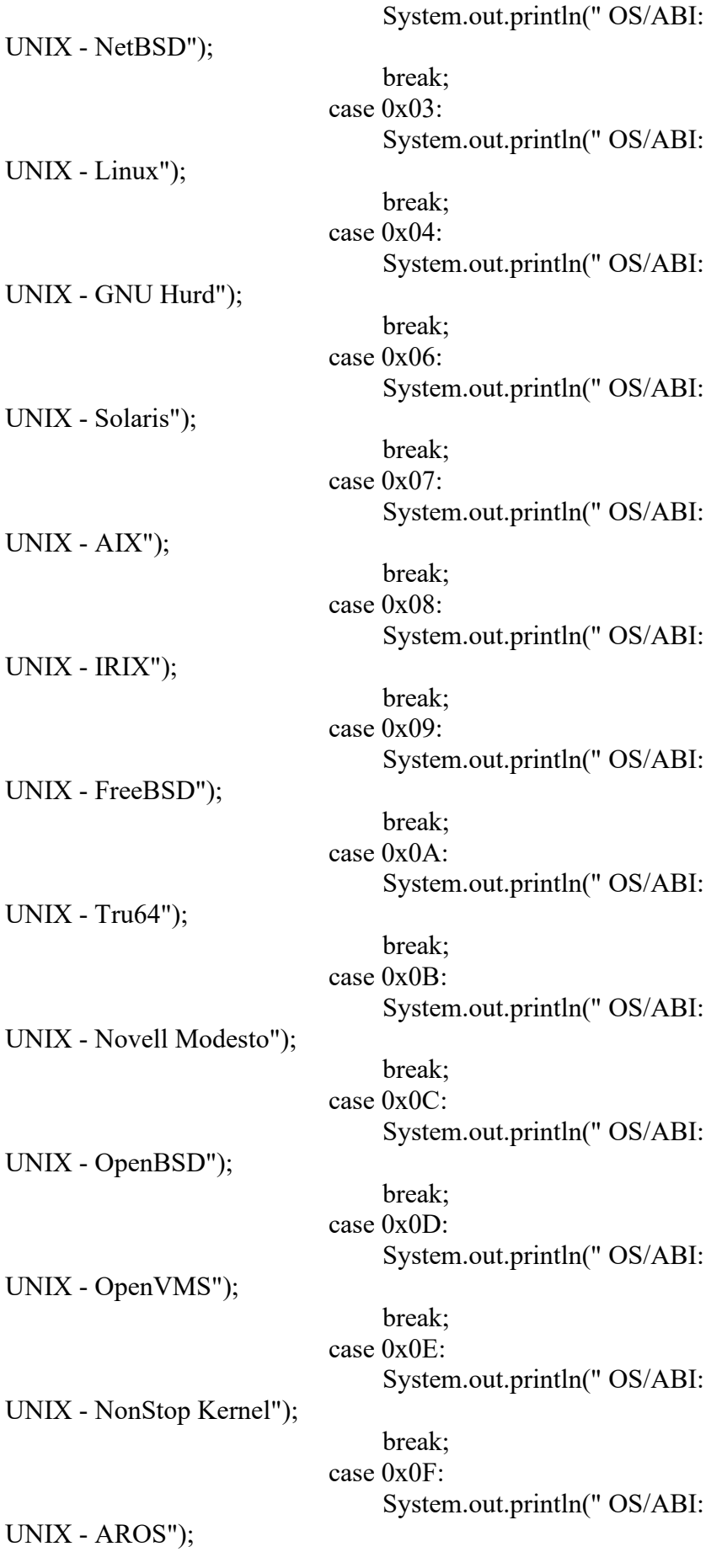

 break; case 0x10: System.out.println(" OS/ABI: UNIX - Fenix OS"); break; case 0x11: System.out.println(" OS/ABI: UNIX - CloudABI"); break; case 0x12: System.out.println(" OS/ABI: UNIX - Stratus Technologies OpenVOS"); break; } //Elf header ABI Version// if (fileContent[i+8] == 00){ System.out.println(" ABI Version: 0"); } //Elf header Type// int i2 = i+16; String T1 = String.format("%8s",Integer.toBinaryString(fileContent[i2] & 0xFF)).replace(' ','0'); String T2 = String.format("%8s",Integer.toBinaryString(fileContent[i2+1] & 0xFF)).replace(' ','0'); String T= T2+T1; int Result\_T = Integer.parseInt(T, 2); switch (Result\_T) { case 0x00: System.out.println(" Type: NONE (No file type)"); break; case 0x01: System.out.println(" Type: REL (Rekocatable file)"); break; case 0x02: System.out.println(" Type: EXEC (Executable file)"); break; case 0x03:

System.out.println(" Type:

DYN (Shared object file)");

break;

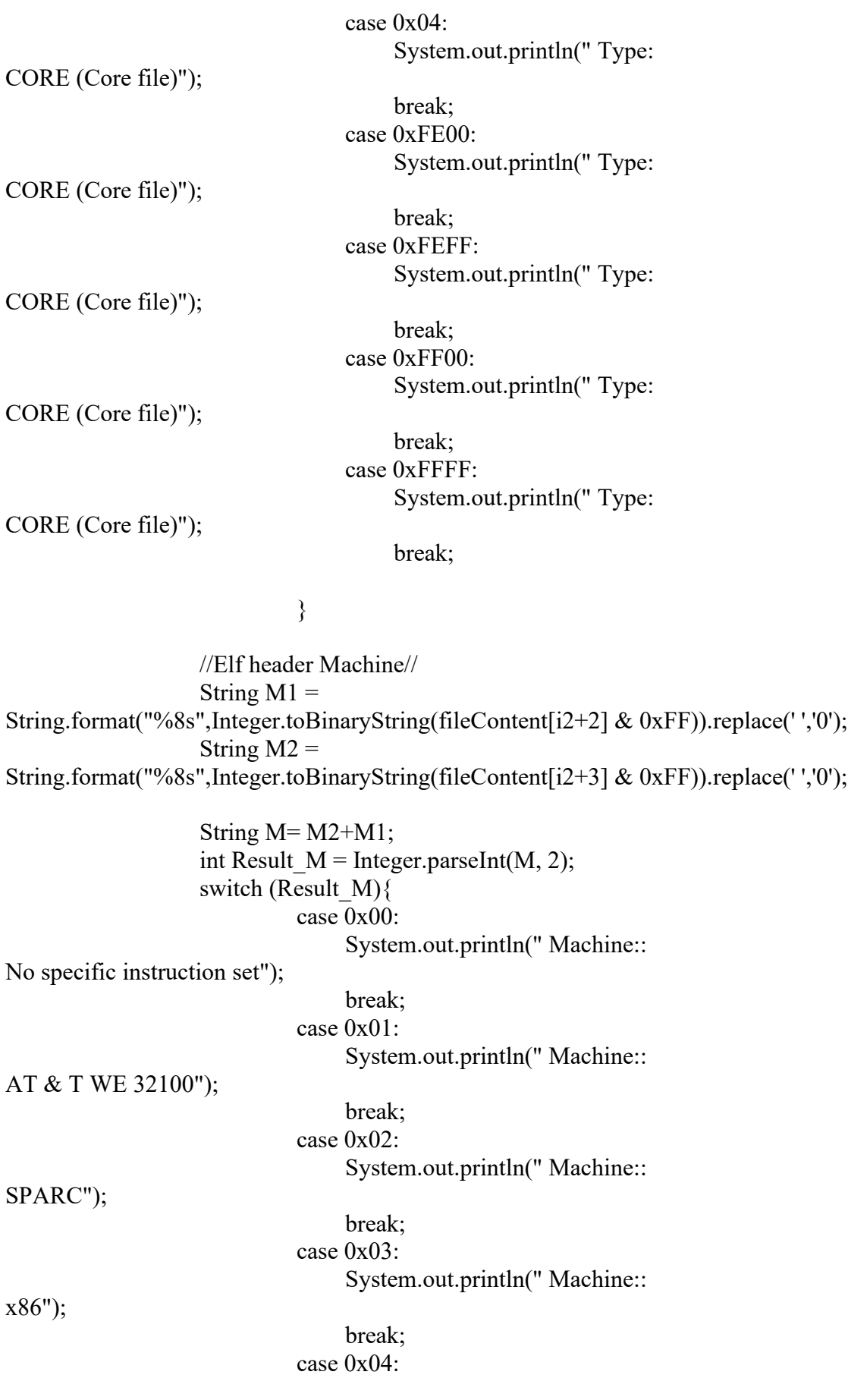

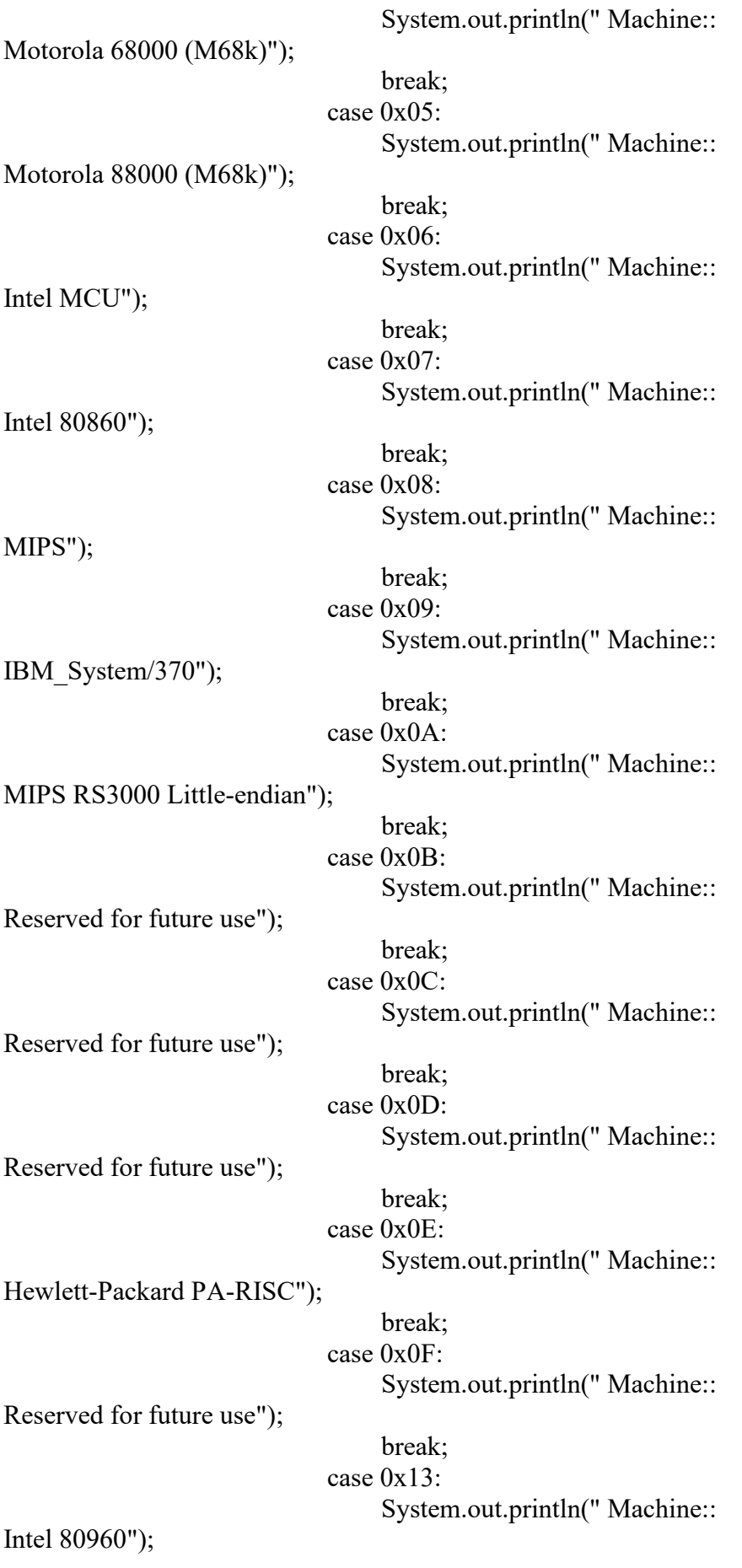

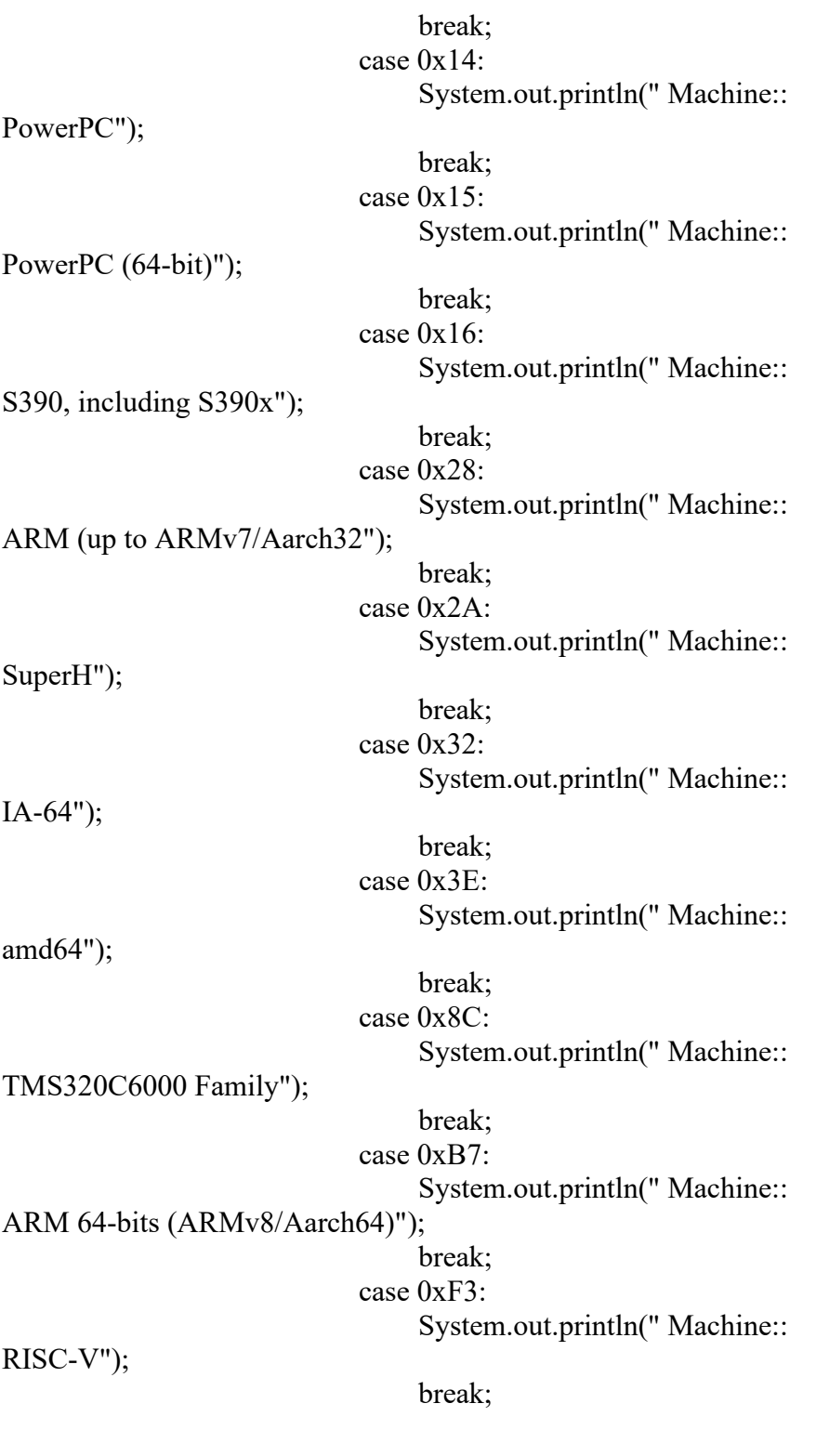

}

//Elf header Version//

 $String V1 =$ String.format("%8s",Integer.toBinaryString(fileContent[i2+4] & 0xFF)).replace(' ','0');

```
String V2 =String.format("%8s",Integer.toBinaryString(fileContent[i2+5] & 0xFF)).replace(' ','0');
                   String V3 =String.format("%8s",Integer.toBinaryString(fileContent[i2+6] & 0xFF)).replace(' ','0');
                   String V4 =String.format("%8s",Integer.toBinaryString(fileContent[i2+7] & 0xFF)).replace(' ','0');
                   if (fileContent[0+5]==0x01){
                       String Binary Result V = V4+V3+V2+V1;
                       int INT_Binary_Result_V = Integer.parseInt(Binary_Result_V,2);
                             System.out.printf(" Version: 
0x%d", INT_Binary_Result_V);
                             System.out.println();
                    }else {
                        String Binary Result V = V1+V2+V3+V4;
                       int INT_Binary_Result_V = Integer.parseInt(Binary_Result_V,2);
                             System.out.printf(" Version: 
0x%d",INT_Binary_Result_V);
                             System.out.println();
 }
                   //Elf header Entry point address//
                   if (fileContent[0+4]== 0x01){
                        System.out.printf(" Entry point address: 
0x%X%02X%02X%02X"
,fileContent[i2+11],fileContent[i2+10],fileContent[i2+9],fileContent[i2+8]);
                        System.out.println();
                    }else {
                        System.out.printf(" Entry point address: 
0x%X%02X%02X%02X"
,fileContent[i2+8],fileContent[i2+9],fileContent[i2+10],fileContent[i2+11]);
                        System.out.println();
 }
                   //Elf header Start of program headers//
                    int Start_programheader; 
                   String S PH1 =String.format("%8s",Integer.toBinaryString(fileContent[i2+12] & 0xFF)).replace(' ','0');
                   String S PH2 =String.format("%8s",Integer.toBinaryString(fileContent[i2+13] & 0xFF)).replace(' ','0');
```

```
if (fileContent[0+5]== 0x01){
                  String Binary Result S PH = S PH2+S PH1;
                  int INT Binary Result S PH =Integer.parseInt(Binary_Result_S_PH,2);
                       System.out.printf(" Start of program headers: %d
(bytes into file)",INT_Binary_Result_S_PH);
                        System.out.println();
                       Start programheader = INT_Binary_Result_S_PH;
                   }else {
                       String Binary Result S_PH = S_PH1+S_PH2;
                  int INT Binary Result S PH =Integer.parseInt(Binary_Result_S_PH,2);
                       System.out.printf(" Start of program headers: %d
(bytes into file)",INT_Binary_Result_S_PH);
                       System.out.println();
                       Start_programheader = INT_Binary_Result_S_PH;
 }
                  int i3 = i + 32;
                   //Elf header Start of section headers//
                  int Start_sectionheader;
                  String SCH1 =String.format("%8s",Integer.toBinaryString(fileContent[i3] & 0xFF)).replace(' ','0');
                  String SCH2 =String.format("%8s",Integer.toBinaryString(fileContent[i3+1] & 0xFF)).replace(' ','0');
                  String SCH3 =String.format("%8s",Integer.toBinaryString(fileContent[i3+2] & 0xFF)).replace(' ','0');
                  String SCH4 =String.format("%8s",Integer.toBinaryString(fileContent[i3+3] & 0xFF)).replace(' ','0');
                  if (fileContent[0+5] == 0x01){
                  String Binary Result SCH = SCH4+SCH3+SCH2+SCH1;
                  int INT_Binary_Result_SCH = Integer.parseInt(Binary_Result_SCH,2);
                       System.out.printf(" Start of section headers: %d (bytes
into file)",INT_Binary_Result_SCH);
                        System.out.println();
                       Start_sectionheader = INT_Binary_Result_SCH;
                   } else {
                  String Binary Result SCH = SCH1+SCH2+SCH3+SCH4;
                  int INT_Binary_Result_SCH = Integer.parseInt(Binary_Result_SCH,2);
```

```
System.out.printf(" Start of section headers: %d (bytes
into file)", INT_Binary_Result_SCH);
                      System.out.println();
                     Start_sectionheader = INT_Binary_Result_SCH;
 }
                 //Elf header Flags//
                if (fileContent[i3+4]==0x01){
                     System.out.println(" Flags: 0x1,
RVC, soft-float ABI");
 }
                 //Elf header Size of this headers//
                if (fileContent[0+4]==0x01)\{System.out.println(" Size of this headers: 52
(bytes)");
                  }else {
                     System.out.println(" Size of this headers: 64
(bytes)");
 }
                 //Elf header Size of program headers//
                String HS PH1 =String.format("%8s",Integer.toBinaryString(fileContent[i3+10] & 0xFF)).replace(' ','0');
                 String HS PH2 =String.format("%8s",Integer.toBinaryString(fileContent[i3+11] & 0xFF)).replace(' ','0');
                if (fileContent[0+5]== 0x01){
                 String Binary Result HS PH = HS PH2+HS PH1;
                int INT_Binary_Result_HS_PH =
Integer.parseInt(Binary_Result_HS_PH,2);
                     System.out.printf(" Size of program headers: %d
(bytes)",INT_Binary_Result_HS_PH);
                      System.out.println();
                  }else {
                     String Binary Result HS PH = HS PH1+HS PH2;
                int INT_Binary_Result_HS_PH =
Integer.parseInt(Binary_Result_HS_PH,2);
                     System.out.printf(" Size of program headers: \%d(bytes)",INT_Binary_Result_HS_PH);
                      System.out.println();
```
 //Elf header Number of program headers// int Number programheaders; String HN  $PH1 =$ String.format("%8s",Integer.toBinaryString(fileContent[i3+12] & 0xFF)).replace(' ','0'); String  $HN$   $PH2 =$ String.format("%8s",Integer.toBinaryString(fileContent[i3+13] & 0xFF)).replace(' ','0');

> if (fileContent[0+5]==  $0x01$ ){ String Binary Result HN  $PH = HN$  PH2+HN PH1;

int INT\_Binary\_Result\_HN\_PH = Integer.parseInt(Binary\_Result\_HN\_PH,2);

}

 System.out.printf(" Number of program headers: %d", INT\_Binary\_Result\_HN\_PH); System.out.println(); Number programheaders = INT\_Binary\_Result\_HN\_PH;

> }else { String Binary Result HN  $PH = HN$  PH1+HN PH2;

int INT\_Binary\_Result\_HN\_PH = Integer.parseInt(Binary\_Result\_HN\_PH,2);

 System.out.printf(" Number of program headers: %d", INT\_Binary\_Result\_HN\_PH); System.out.println(); Number programheaders = INT\_Binary\_Result\_HN\_PH; } //Elf header Size of section headers//

String S  $SH1 =$ String.format("%8s",Integer.toBinaryString(fileContent[i3+14] & 0xFF)).replace(' ','0'); String S  $SH2 =$ String.format("%8s",Integer.toBinaryString(fileContent[i3+15] & 0xFF)).replace(' ','0');

> if(fileContent $[0+5] == 0x01$ ){ String Binary Result S  $SH = S$  SH2+S SH1;

int INT Binary Result S  $SH =$ Integer.parseInt(Binary\_Result\_S\_SH,2);

System.out.printf(" Size of section headers:  $\%d$ (bytes)",INT\_Binary\_Result\_S\_SH);

ELEC S411F Final Report 2020/2021 39

 System.out.println(); }else{ String Binary Result S  $SH = S$  SH1+S SH2; int INT Binary Result S  $SH =$ Integer.parseInt(Binary Result S SH,2); System.out.printf(" Size of section headers:  $\%d$ (bytes)",INT\_Binary\_Result\_S\_SH); System.out.println(); } int  $i4 = i + 48$ ; //Elf header Number of section headers // int Number sectionheader; String N\_SH1 = String.format("%8s",Integer.toBinaryString(fileContent[i4] & 0xFF)).replace(' ','0'); String N\_SH2 = String.format("%8s",Integer.toBinaryString(fileContent[i4+1] & 0xFF)).replace(' ','0'); if (fileContent[0+5]==  $0x01$ ){ String Binary Result N  $SH = N_SH2 + N_SH1$ ; int INT\_Binary\_Result\_N\_SH = Integer.parseInt(Binary\_Result\_N\_SH,2); System.out.printf(" Number of section headers: %d", INT\_Binary\_Result\_N\_SH); System.out.println(); Number\_sectionheader = INT\_Binary\_Result\_N\_SH; }else{ String Binary Result N\_SH = N\_SH1+N\_SH2; int INT\_Binary\_Result\_N\_SH = Integer.parseInt(Binary\_Result\_N\_SH,2); System.out.printf(" Number of section headers: %d", INT\_Binary\_Result\_N\_SH); System.out.println(); Number sectionheader = INT\_Binary\_Result\_N\_SH; } //Elf header Section header string table index// String SH Index1  $=$ String.format("%8s",Integer.toBinaryString(fileContent[i4+2] & 0xFF)).replace(' ','0'); String SH Index $2 =$ String.format("%8s",Integer.toBinaryString(fileContent[i4+3] & 0xFF)).replace(' ','0'); if (fileContent[0+5]==0x01){ String Binary Result SH\_Index = SH\_Index2+SH\_Index1;

int INT\_Binary\_Result\_SH\_Index = Integer.parseInt(Binary\_Result\_SH\_Index,2);

 System.out.printf(" Section header string table index: %d", INT\_Binary\_Result\_SH\_Index); System.out.println(); }else{ String Binary Result SH\_Index = SH\_Index1+SH\_Index2;

int INT\_Binary\_Result\_SH\_Index = Integer.parseInt(Binary\_Result\_SH\_Index,2);

 System.out.printf(" Section header string table index: %d", INT\_Binary\_Result\_SH\_Index); System.out.println(); }

System.out.println("========================================"); // Program header//

 System.out.println("Program Headers:"); System.out.println(" Type Offset VirtAddr PhysAddr FileSiz MemSiz Flg Align");

// ShiftReader

Start programheader  $= 4$ ;

for( $i = 0$ ;  $i <$  Number programheaders; $i$ ++){

int ShiftReader = 4;

Start programheader  $+=$  ShiftReader;

//TYPE

String PH  $Type1 =$ String.format("%02X",(fileContent[Start\_programheader])); String PH  $Type2 =$ String.format("%02X",(fileContent[Start\_programheader+1]));

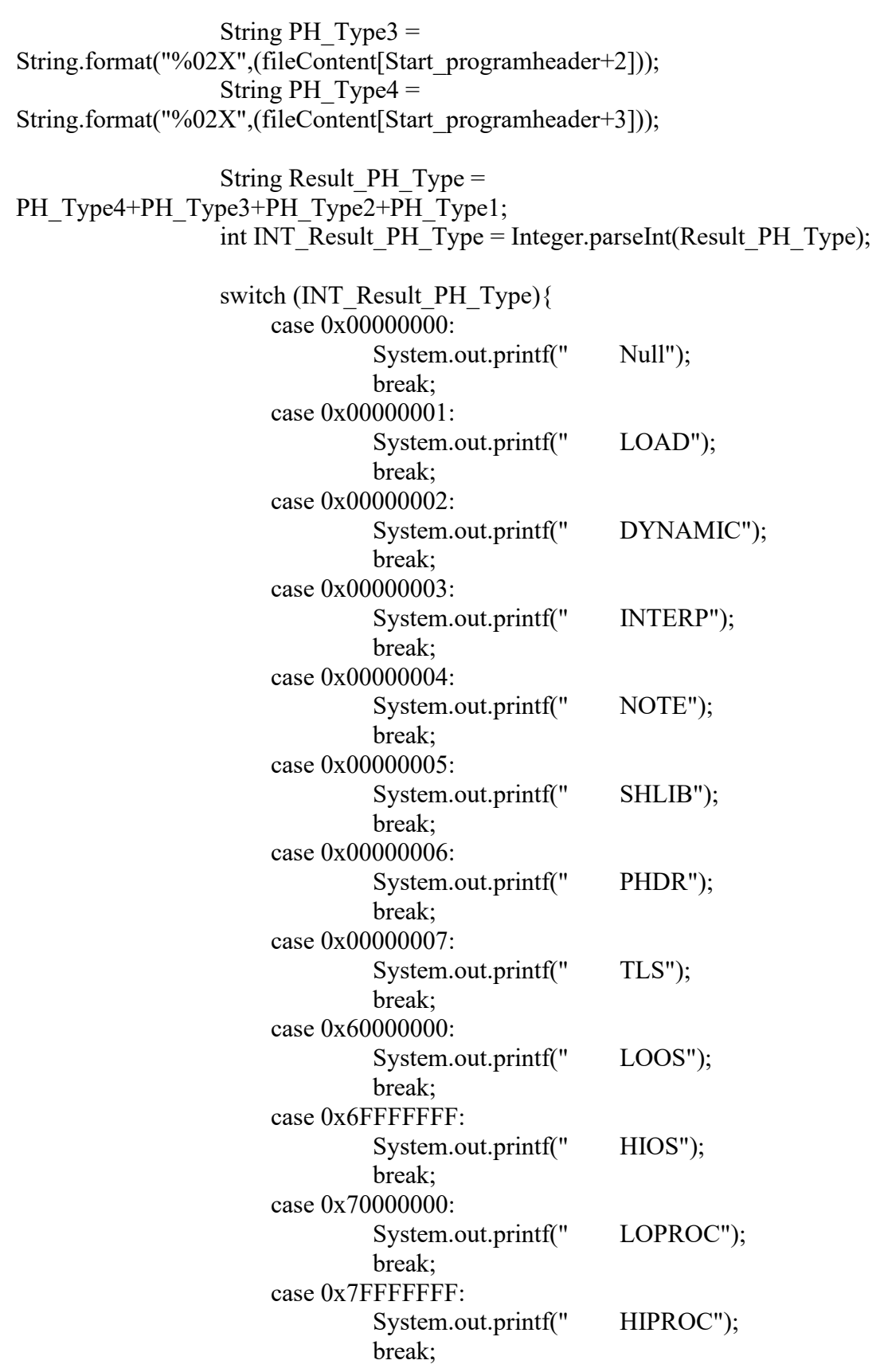

}

//OFFSET

Start\_programheader += ShiftReader;

String PH\_Offset1  $=$ String.format("%02X",(fileContent[Start\_programheader])); String PH Offset $2 =$ String.format("%02X",(fileContent[Start\_programheader+1])); String PH Offset $3 =$ String.format("%02X",(fileContent[Start\_programheader+2])); String PH Offset4  $=$ String.format("%02X",(fileContent[Start\_programheader+3])); String Result PH Offset  $=$ PH\_Offset4+PH\_Offset3+PH\_Offset2+PH\_Offset1; System.out.printf(" 0x"+Result PH\_Offset); //VIRTADDR Start programheader  $+=$  ShiftReader; String PH VirtAddr1  $=$ String.format("%02X",(fileContent[Start\_programheader])); String PH\_VirtAddr2 = String.format("%02X",(fileContent[Start\_programheader+1])); String PH VirtAddr3  $=$ String.format("%02X",(fileContent[Start\_programheader+2])); String PH\_VirtAddr4 = String.format("%02X",(fileContent[Start\_programheader+3])); String Result PH\_VirtAddr = PH\_VirtAddr4+PH\_VirtAddr3+PH\_VirtAddr2+PH\_VirtAddr1; System.out.printf(" 0x"+Result\_PH\_VirtAddr); //PHYSADDR Start programheader  $+=$  ShiftReader; String PH\_PhysAddr1  $=$ String.format("%02X",(fileContent[Start\_programheader])); String PH\_PhysAddr2  $=$ String.format("%02X",(fileContent[Start\_programheader+1])); String PH\_PhysAddr3  $=$ String.format("%02X",(fileContent[Start\_programheader+2])); String PH\_PhysAddr4  $=$ String.format("%02X",(fileContent[Start\_programheader+3])); String Result PH\_PhysAddr  $=$ PH\_PhysAddr4+PH\_PhysAddr3+PH\_PhysAddr2+PH\_PhysAddr1; System.out.printf(" 0x"+Result\_PH\_PhysAddr); //FileSiz Start programheader  $+=$  ShiftReader; String FileSiz $1 =$ String.format("%02X",(fileContent[Start\_programheader])); String FileSiz2 = String.format("%02X",(fileContent[Start\_programheader+1])); String FileSiz3 = String.format("%02X",(fileContent[Start\_programheader+2]));

 String FileSiz4 = String.format("%02X",(fileContent[Start\_programheader+3]));

```
String Result FileSize = FileSize4 + FileSize3 + FileSize2 + FileSize1;System.out.printf(" 0x"+Result FileSiz);
```
//MemSiz

```
Start programheader += ShiftReader;
                    String MemSiz1 = 
String.format("%02X",(fileContent[Start_programheader]));
                    String MemSiz2 = 
String.format("%02X",(fileContent[Start_programheader+1]));
                    String MemSiz3 = 
String.format("%02X",(fileContent[Start_programheader+2]));
                    String MemSiz4 = 
String.format("%02X",(fileContent[Start_programheader+3]));
```
String Result MemSiz = MemSiz4+MemSiz3+MemSiz2+MemSiz1; System.out.printf(" 0x"+Result MemSiz);

 $//$ Flg

Start\_programheader  $+=$  ShiftReader; String  $Fig1 =$ String.format("%02X",(fileContent[Start\_programheader])); String  $Fig2 =$ String.format("%02X",(fileContent[Start\_programheader+1])); String  $Flg3 =$ String.format("%02X",(fileContent[Start\_programheader+2])); String  $Flg4 =$ String.format("%02X",(fileContent[Start\_programheader+3]));

```
String Result Flg = Flg4 + Flg3 + Flg2 + Flg1;int INT_Result_Flg = Integer.parseInt(Result_Flg);
                  switch (INT_Result_Flg)\{ case 0x00000007:
                             System.out.printf(" RWE");
                            break;
                        case 0x00000006:
                             System.out.printf(" RW ");
                            break;
                        default:
                             System.out.printf(" R E");
 }
```
//Align

Start programheader  $+=$  ShiftReader; String  $\text{Align1} =$ String.format("%02X",(fileContent[Start\_programheader])); String  $\text{Align2} =$ String.format("%02X",(fileContent[Start\_programheader+1]));

String  $\text{Align3} =$ String.format("%02X",(fileContent[Start\_programheader+2])); String  $\text{Align4} =$ String.format("%02X",(fileContent[Start\_programheader+3])); String Result  $\text{Align} = \text{Align4}+\text{Align3}+\text{Align2}+\text{Align1};$ System.out.printf(" 0x"+Result Align); System.out.println(); } System.out.println("== =========================================="); // Section header int Shiftreader  $= 4$ ; Start\_sectionheader -= Shiftreader; System.out.println("Section Headers:"); System.out.println(" [Nr] Name Type Addr " + " Off Size ES Flg LK Inf Al"); //Get the name from last section header String SH\_LAST\_Offset1 = String.format("%8s",Integer.toBinaryString(fileContent[(Start\_sectionheader+Shiftreader)+4 0\*(Number\_sectionheader-1)+4\*Shiftreader] & 0xFF)).replace('','0'); String SH\_LAST\_Offset2 = String.format("%8s",Integer.toBinaryString(fileContent[(Start\_sectionheader+Shiftreader)+4 0\*(Number sectionheader-1)+4\*Shiftreader+1] & 0xFF)).replace('','0'); String SH\_LAST\_Offset3  $=$ String.format("%8s",Integer.toBinaryString(fileContent[(Start\_sectionheader+Shiftreader)+4 0\*(Number sectionheader-1)+4\*Shiftreader+2] & 0xFF)).replace('','0'); String SH\_LAST\_Offset4  $=$ String.format("%8s",Integer.toBinaryString(fileContent[(Start\_sectionheader+Shiftreader)+4 0\*(Number sectionheader-1)+4\*Shiftreader+3] & 0xFF)).replace('','0'); String Result SH\_LAST\_Offset = SH\_LAST\_Offset4+SH\_LAST\_Offset3+SH\_LAST\_Offset2+SH\_LAST\_Offset1; int INT\_Result\_SH\_LAST\_Offset = Integer.parseInt(Result\_SH\_LAST\_Offset, 2); int Start\_String\_Table = INT\_Result\_SH\_LAST\_Offset; for  $(i=0;i<$ Number sectionheader; $i++)$ { //Number System.out.printf(" $[%2d]$ ", i); //NAME Start sectionheader  $+=$  Shiftreader;

String SH\_Name $1 =$ String.format("%8s",Integer.toBinaryString(fileContent[Start\_sectionheader] & 0xFF)).replace(' ','0'); String SH\_Name $2 =$ String.format("%8s",Integer.toBinaryString(fileContent[Start\_sectionheader+1] & 0xFF)).replace(' ','0'); String SH\_Name $3 =$ String.format("%8s",Integer.toBinaryString(fileContent[Start\_sectionheader+2] & 0xFF)).replace(' ','0'); String SH\_Name $4 =$ String.format("%8s",Integer.toBinaryString(fileContent[Start\_sectionheader+3] & 0xFF)).replace(' ','0'); String Result SH\_Name = SH\_Name4+SH\_Name3+SH\_Name2+SH\_Name1; int INT\_Result\_SH\_Name = Integer.parseInt(Result\_SH\_Name,2); int Start\_Name = Start\_String\_Table + INT\_Result\_SH\_Name; int INT DisplayName = 1; char Char DisplayName; for (int k=0;INT\_DisplayName!=0;k++){ String DisplayName = String.format("%8s",Integer.toBinaryString(fileContent[Start\_Name+k] & 0xFF)).replace(' ','0'); INT\_DisplayName = Integer.parseInt(DisplayName, 2); Char DisplayName = (char) INT DisplayName; if(INT\_DisplayName!=0){ System.out.printf("%c",Char\_DisplayName); }else{ int remain  $= 26 - k$ ; for (int j=0;j $\leq$ remain;j $\neq$ ){ System.out.printf(" ");} } } //TYPE Start\_sectionheader += Shiftreader; String SH  $Type1 =$ String.format("%02X",(fileContent[Start\_sectionheader])); String SH  $Type2 =$ String.format("%02X",(fileContent[Start\_sectionheader+1])); String SH  $Type3 =$ String.format("%02X",(fileContent[Start\_sectionheader+2])); String SH  $Type4 =$ String.format("%02X",(fileContent[Start\_sectionheader+3]));

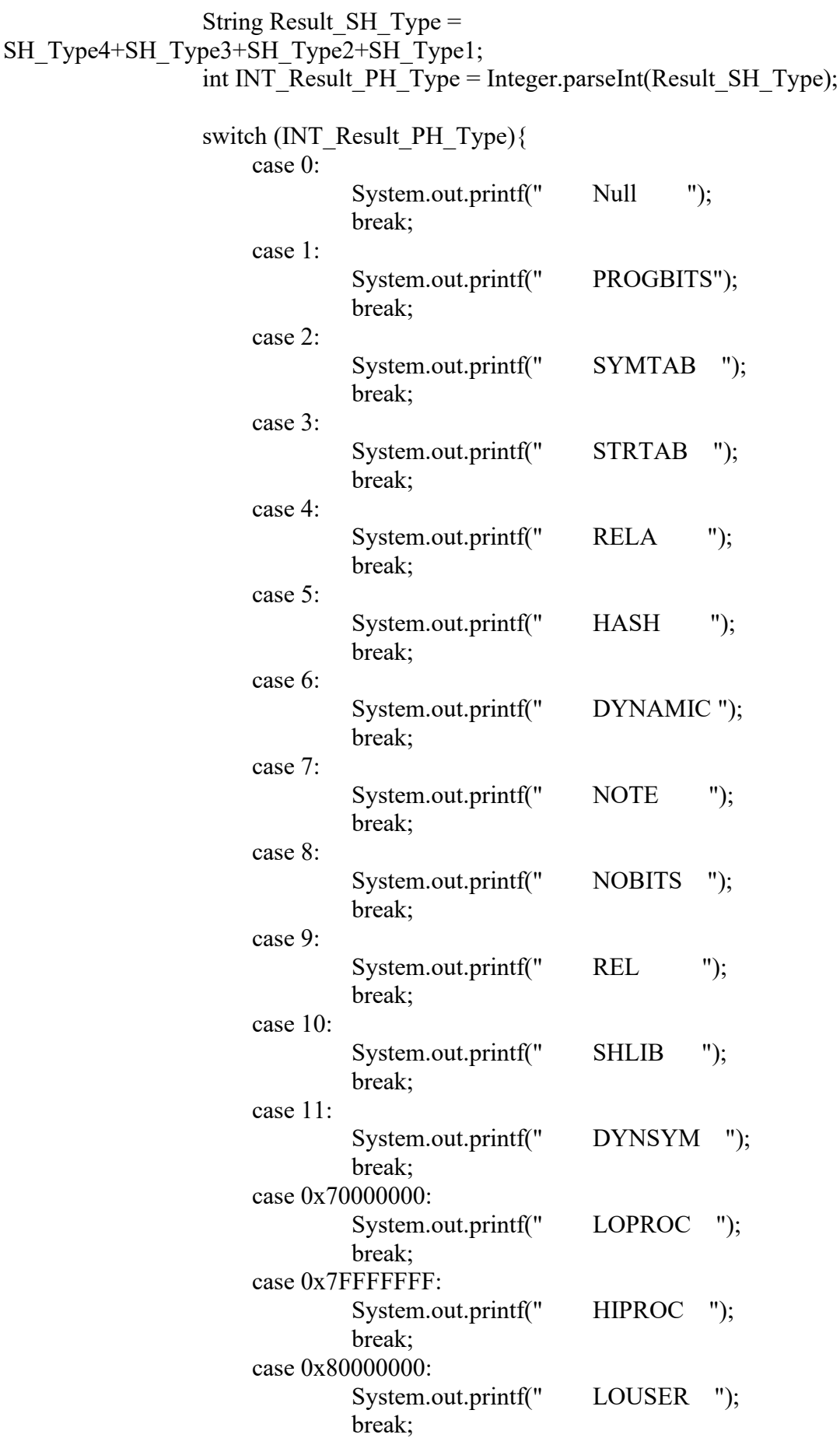

 case 0x8FFFFFFF: System.out.printf(" HIUSER "); break;

}

 $//$ Flg

Start sectionheader  $+=$  Shiftreader; String Flg1 = String.format("%02X",(fileContent[Start\_sectionheader])); String  $Fig2 =$ String.format("%02X",(fileContent[Start\_sectionheader+1])); String  $Flg3 =$ String.format("%02X",(fileContent[Start\_sectionheader+2])); String  $Flg4 =$ String.format("%02X",(fileContent[Start\_sectionheader+3])); String SH\_Result\_Flg = Flg4+Flg3+Flg2+Flg1; int INT\_SH\_Result\_Flg = Integer.parseInt(SH\_Result\_Flg); //Address Start sectionheader  $+=$  Shiftreader; String SH  $\text{Addr1} =$ String.format("%02X",(fileContent[Start\_sectionheader])); String SH  $\text{Addr2} =$ String.format("%02X",(fileContent[Start\_sectionheader+1])); String SH  $\text{Addr3} =$ String.format("%02X",(fileContent[Start\_sectionheader+2])); String SH  $\text{Addr4} =$ String.format("%02X",(fileContent[Start\_sectionheader+3])); String Result  $SH$  Addr = SH\_Addr4+SH\_Addr3+SH\_Addr2+SH\_Addr1; System.out.printf(" "+Result\_SH\_Addr); //OFFSET Start sectionheader  $+=$  Shiftreader; String SH Offset1  $=$ String.format("%02X",(fileContent[Start\_sectionheader])); String SH Offset $2 =$ String.format("%02X",(fileContent[Start\_sectionheader+1])); String SH Offset $3 =$ String.format("%02X",(fileContent[Start\_sectionheader+2])); String SH\_Offset4  $=$ String.format("%02X",(fileContent[Start\_sectionheader+3])); String Result SH Offset = SH\_Offset4+SH\_Offset3+SH\_Offset2+SH\_Offset1; System.out.printf(" "+Result\_SH\_Offset);

//Siz

Start sectionheader  $+=$  Shiftreader;

String Siz1 = String.format("%02X",(fileContent[Start\_sectionheader])); String  $Size2 =$ String.format("%02X",(fileContent[Start\_sectionheader+1])); String  $Size3 =$ String.format("%02X",(fileContent[Start\_sectionheader+2])); String  $Size4 =$ String.format("%02X",(fileContent[Start\_sectionheader+3])); String Result  $Siz = Siz4+Siz3+Siz2+Siz1;$ System.out.printf(" "+Result\_Siz); //LINK Start sectionheader  $+=$  Shiftreader; String  $Link1 =$ String.format("%8s",Integer.toBinaryString(fileContent[Start\_sectionheader]& 0xFF)).replace('','0'); String  $Link2 =$ String.format("%8s",Integer.toBinaryString(fileContent[Start\_sectionheader+1]&  $0xFF)$ ).replace('','0'); String  $Link3 =$ String.format("%8s",Integer.toBinaryString(fileContent[Start\_sectionheader+2]& 0xFF)).replace(' ','0'); String  $Link4 =$ String.format("%8s",Integer.toBinaryString(fileContent[Start\_sectionheader+3]& 0xFF)).replace(' ','0'); String Result  $Link = Link4+Link3+Link2+Link1;$ int INT\_Result\_Link = Integer.parseInt(Result\_Link,2); //INFO Start sectionheader  $+=$  Shiftreader; String  $Info1 =$ String.format("%8s",Integer.toBinaryString(fileContent[Start\_sectionheader]& 0xFF)).replace(' ','0'); String  $Info2 =$ String.format("%8s",Integer.toBinaryString(fileContent[Start\_sectionheader+1]& 0xFF)).replace(' ','0'); String  $Info3 =$ String.format("%8s",Integer.toBinaryString(fileContent[Start\_sectionheader+2]& 0xFF)).replace(' ','0'); String  $Info4 =$ String.format("%8s",Integer.toBinaryString(fileContent[Start\_sectionheader+3]& 0xFF)).replace(' ','0'); String Result  $Info = Info4+Info3+Info2+Info1;$ int INT\_Result\_Info = Integer.parseInt(Result\_Info,2); //ALIGN

Start sectionheader  $+=$  Shiftreader;

String SH  $\text{Align1} =$ String.format("%02X",(fileContent[Start\_sectionheader])); String SH  $\text{Align2} =$ String.format("%02X",(fileContent[Start\_sectionheader+1])); String SH\_Align3 = String.format("%02X",(fileContent[Start\_sectionheader+2])); String SH  $\text{Align4} =$ String.format("%02X",(fileContent[Start\_sectionheader+3]));

```
String Result Align = SH_Align4+SH_Align3+SH_Align2+SH_Align1;
int INT_Result_Align = Integer.parseInt(Result_Align);
```
#### //ENTSiz

```
Start sectionheader += Shiftreader;
                    String ENTSiz1 = 
String.format("%02X",(fileContent[Start_sectionheader]));
                    String ENTSiz2 = 
String.format("%02X",(fileContent[Start_sectionheader+1]));
                    String ENTSiz3 = 
String.format("%02X",(fileContent[Start_sectionheader+2]));
                    String ENTSiz4 = 
String.format("%02X",(fileContent[Start_sectionheader+3]));
```
String Result\_ENTSiz = ENTSiz4+ENTSiz3+ENTSiz2+ENTSiz1; int INT\_Result\_ENTSiz = Integer.parseInt(Result\_ENTSiz);

#### //prinf ES-AL

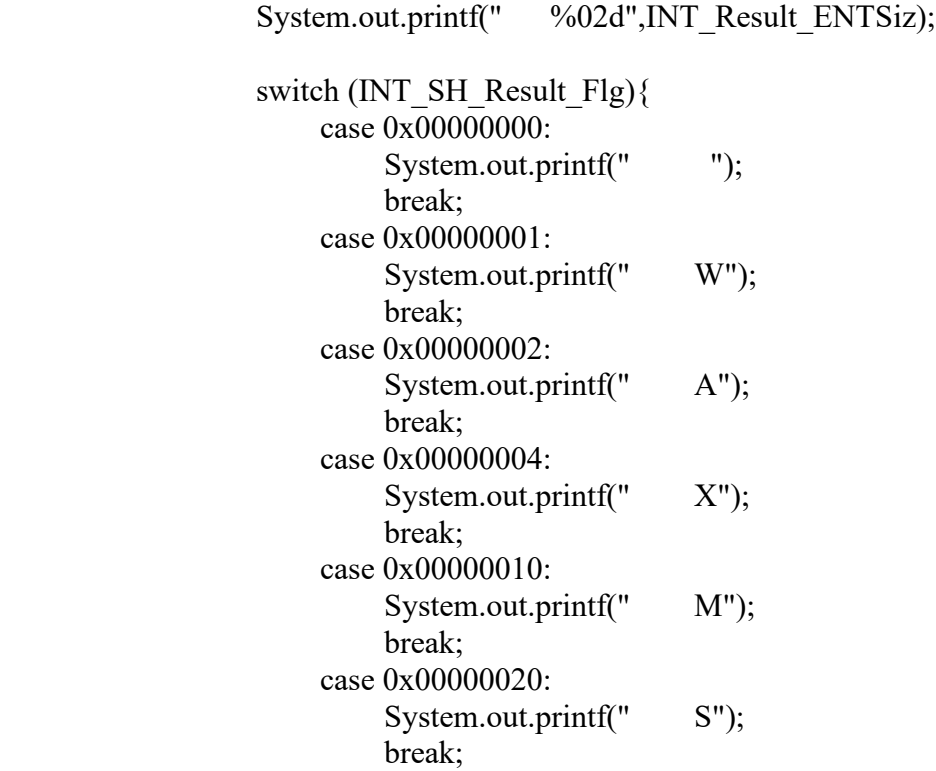

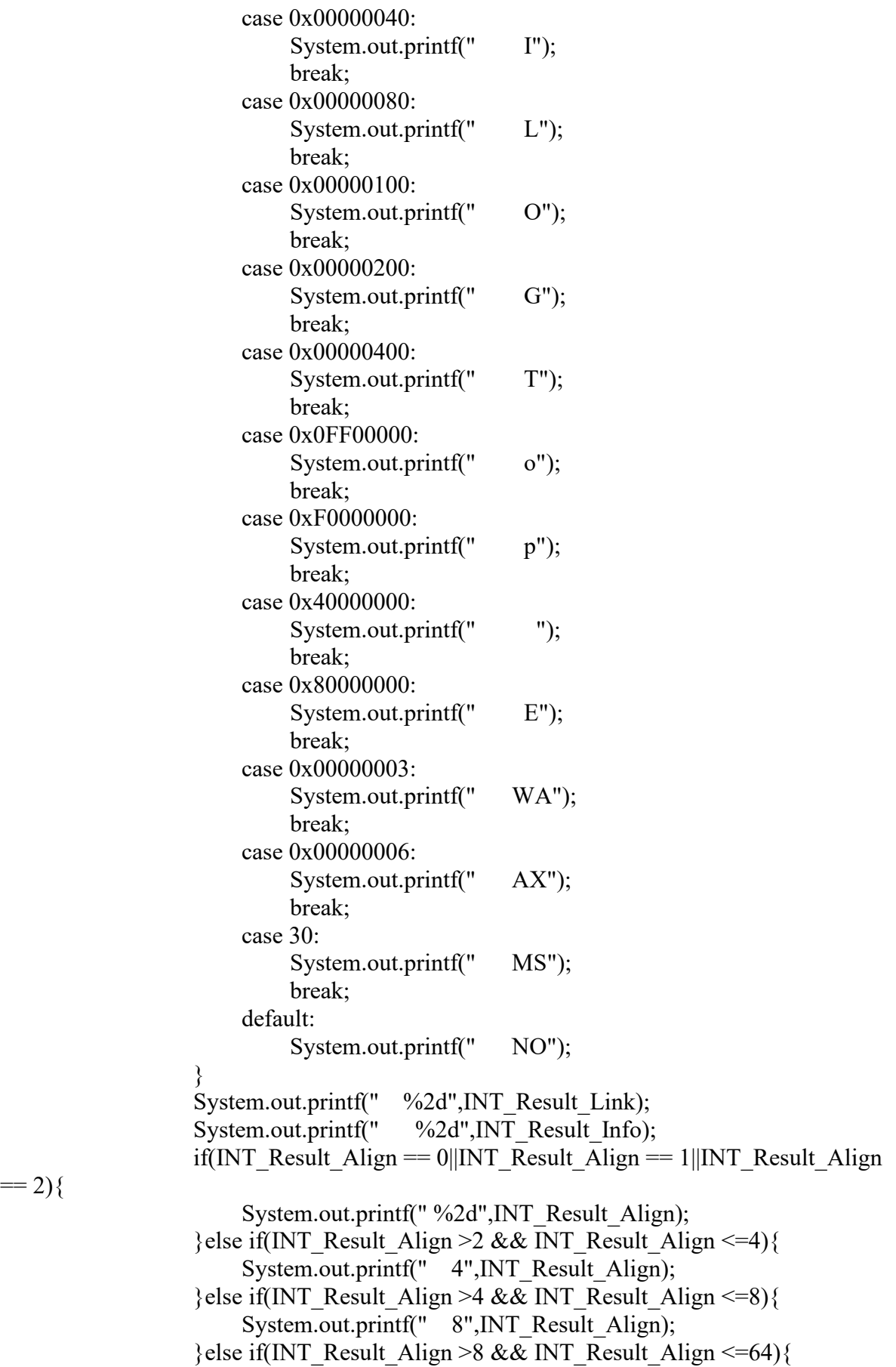

 $== 2)$ {

System.out.printf(" 64",INT\_Result\_Align);

```
 }else if(INT_Result_Align >64 && INT_Result_Align <=128){
                   System.out.printf(" 128",INT_Result_Align);
 } 
                System.out.println();
 }
```
System.out.println("== ===");

```
//Dwarf debug_line
                    System.out.println("Raw dump of debug contents of section 
.debug line:");
                    System.out.println();
              int DBL Offset = 1029;
              int DBL \overline{Size} = 327;
              int Offset CU = 0;
              while(Offset_CU!=DBL_Size){
//Offset 
                    System.out.printf(" Offset: 
0x%x", Offset CU); System.out.println();
//Length 
                    String Length1 =String.format("%2s",Integer.toHexString(fileContent[DBL_Offset] & 0xFF)).replace(' ','0');
                    String Length2 =String.format("%2s",Integer.toHexString(fileContent[DBL_Offset+1] & 0xFF)).replace(' 
','0');
                    String Length3 =String.format("%2s",Integer.toHexString(fileContent[DBL_Offset+2] & 0xFF)).replace(' 
','0');
                   String Length4 =String.format("%2s",Integer.toHexString(fileContent[DBL_Offset+3] & 0xFF)).replace(' 
','0');
```
Offset  $CU$  += 4; DBL\_Offset+=4; String Length = Length4+Length3+Length2+Length1; int Result Length = Integer.parseInt(Length, 16); System.out.printf(" Length: "+Result\_Length); System.out.println(); //Dwarf Version String Version $1 =$ String.format("%2s",Integer.toHexString(fileContent[DBL\_Offset] & 0xFF)).replace(' ','0'); String Version2 = String.format("%2s",Integer.toHexString(fileContent[DBL\_Offset+1] & 0xFF)).replace(' ','0'); Offset  $CU$  += 2; DBL\_Offset+=2; String Version = Version $2+V$ ersion1; int Result Version = Integer.parseInt(Version, 16); System.out.printf(" DWARF Version: "+Result\_Version); System.out.println(); //Prologue Length String Prologue Length $1 =$ String.format("%2s",Integer.toHexString(fileContent[DBL\_Offset] & 0xFF)).replace(' ','0'); String Prologue Length $2 =$ String.format("%2s",Integer.toHexString(fileContent[DBL\_Offset+1] & 0xFF)).replace(' ','0'); String Prologue Length $3 =$ String.format("%2s",Integer.toHexString(fileContent[DBL\_Offset+2] & 0xFF)).replace(' ','0'); String Prologue Length $4 =$ String.format("%2s",Integer.toHexString(fileContent[DBL\_Offset+3] & 0xFF)).replace(' ','0'); Offset CU+=4; DBL Offset+=4; String Prologue Length  $=$ Prologue Length4+Prologue Length3+Prologue Length2+Prologue Length1; int Result Prologue Length = Integer.parseInt(Prologue Length, 16); System.out.printf(" Prologue Length: "+Result Prologue Length); System.out.println(); //Minimum Instruction Length int MIL = fileContent[DBL\_Offset];

String Minimum Instrustion Length  $=$ String.format("%2s",Integer.toHexString(fileContent[DBL\_Offset] & 0xFF)).replace('','0');<br>System.out.printf(" Minimum Instruction Length: "+ System.out.printf(" Minimum Instruction Length: Minimum Instrustion Length);System.out.println();

 Offset\_CU +=1; DBL\_Offset+=1;

//Initial value of 'is\_stmt'

```
String IS STMT =String.format("%2s",Integer.toHexString(fileContent[DBL_Offset] & 0xFF)).replace(' ','0');
                   System.out.printf(" Initial value of 'is stmt': "+
IS_STMT);System.out.println();
```

```
Offset CU +=1;
DBL Offset+=1;
```
//Line Base

```
int Line Base = fileContent[DBL \; Offset]; System.out.printf(" Line Base: 
"+Line_Base);System.out.println();
                   Offset CU +=1;
                   DBL Offset+=1;
```
//Line Range

```
int Line_Range = fileContent[DBL_Offset];
                   System.out.printf(" Line Range: 
"+Line_Range);System.out.println();
                  Offset CU +=1;
                  DBL Offset+=1;
```
//Opcode Base

```
int Opcode Base = fileContent[DBL_Offset];
                   System.out.printf(" Opcode Base: 
"+Opcode_Base);System.out.println();System.out.println();
                  Offset CU +=1;
                  DBL Offset+=1;
```
//Opcode 12 Standard opcode System.out.printf("Opcodes:");System.out.println(); for(int o=1;o<Opcode Base;o++){ switch (fileContent[DBL\_Offset]){ case 0x01: System.out.printf(" Opcode %2d has %d arg",o,fileContent[DBL\_Offset]);System.out.println(); Offset  $CU$  +=1; DBL\_Offset+=1; break; default:

```
 System.out.printf(" Opcode %2d has %d 
args",o,fileContent[DBL_Offset]);System.out.println();
                               Offset CU +=1;
                               DBL_Offset+=1;
                               break;
 }
 } 
//Directory table
              System.out.println();
             if (fileContent[DBL_Offset]==0x00){
                   System.out.printf("The Directory Table is 
empty.");System.out.println();System.out.println();
                  Offset CU +=1;
                  DBL_Offset+=1;
 }
//File name offset
              System.out.printf("The File Name Table (offset 
0x%2x):",Offset_CU);System.out.println();
              System.out.printf(" Entry Dir Time Size
    Name");System.out.println();
\frac{1}{\text{Save}} offset for name \& get the Dir Time and Size
             int Save Offset = DBL Offset;
             int One = 1;
             while (One!=0) if (fileContent[DBL_Offset]!=0x00){
                      DBL_Offset+=1;
                      Offset CU<sub>+=1</sub>;
                   }else{
                      DBL Offset+=1;
                      Offset CU<sub>+=1</sub>;
                      String Dir = 
String.format("%1s",Integer.toHexString(fileContent[DBL_Offset] & 0xFF)).replace(' ','0');
                       String Time = 
String.format("%1s",Integer.toHexString(fileContent[DBL_Offset+1] & 0xFF)).replace(' 
','0');
                       String Size = 
String.format("%1s",Integer.toHexString(fileContent[DBL_Offset+2] & 0xFF)).replace(' 
','0');
                      Offset CU +=3;
                      DBL Offset +=3;
                      System.out.printf(" 1 "+Dir+" "+Time+"
"+Size+" ");
                      One = 0;
 }
 }
```

```
int DebugLine DisplayFileName = 1;
             char Char_DebugLine_DisplayFileName;
             for (int k=0;DebugLine DisplayFileName!=0;k++){
                   String DisplayName = 
String.format("%2s",Integer.toHexString(fileContent[Save_Offset+k] & 0xFF)).replace(' 
','0');
                  DebugLine DisplayFileName = Integer.parseInt(DisplayName, 16);
                  Char DebugLine DisplayFileName = (char)DebugLine_DisplayFileName;
                   if(DebugLine_DisplayFileName!=0){
                   System.out.printf("%c", Char_DebugLine_DisplayFileName);
 }
 }
               System.out.println();System.out.println();
              if(fileContent[DBL_Offset]==0){
                  DBL Offset+=1;
              Offset_CU+=1;
 }
// main code
              System.out.println("Line Number Statements:");
              int CU_addr=0;
              String Result Ex \alphaddr = "";
              int Line =1;
              int Copy=0;
              int CU_addr_add;
             int Line add;
              int end=0;
             while (\text{end}!=1){
              System.out.printf(" [0x%08x] ",Offset_CU); 
              switch (fileContent[DBL_Offset]){
                   case 0x01:
                        if(Copy==0){System.out.printf("Copy");System.out.println();
                       }else{
                            System.out.printf("Copy (view%d)", 
Copy);System.out.println();}
                       Copy+=1;DBL Offset+=1;
                       Offset CU<sub>+=1</sub>;
                       break;
                   case 0x02:
```

```
DBL_Offset+=1;
                        Offset CU<sub>+=1</sub>;
                              System.out.printf("Set column to %d", 
fileContent[DBL_Offset]);System.out.println();
                        DBL Offset+=1;
                        Offset CU<sub>+=1</sub>;
                        break;
                    case 0x03:
                       DBL Offset+=1;
                        Offset CU+=1;
                        int LEB128 = fileContent[DBL_Offset];
                             if(LEB128>=64){
                                  LEB128=-1*(128-LEB128);
 }
                            Line +=LEB128;
                             System.out.printf("Advance Line by %d to %d", 
LEB128,Line);System.out.println();
                        DBL_Offset+=1;
                        Offset CU<sub>+=1</sub>;
                        break;
                    case 0x04:
                   case 0x05:
                        DBL Offset+=1;
                        Offset CU<sub>+=1</sub>;
                              System.out.printf("Set column to %d", 
fileContent[DBL_Offset]);System.out.println();
                        DBL Offset+=1;
                        Offset CU+=1;
                        break; 
                    case 0x06:
                    case 0x07:
                    case 0x08:
                    case 0x09:
                        DBL_Offset+=1;
                        Offset CU+=1;
                        CU_addr+= fileContent[DBL_Offset];
                              System.out.printf("Advance PC by fixed size amount %d to 
0x%x",fileContent[DBL_Offset],CU_addr);
                              System.out.println();
                        DBL_Offset+=2;
                        Offset CU+=2;
                        break;
                    case 0x00:
                       DBL_Offset+=1;
                        Offset CU<sub>+=1</sub>;
                        int Byte_num = fileContent[DBL_Offset];
                        DBL Offset+=1;
                        Offset CU<sub>+=1</sub>;
                        switch (fileContent[DBL_Offset]){
                            case 0x01:
```
DBL Offset+=1; Offset CU<sub>+=1</sub>; System.out.printf("Extended opcode 1: End of Sequence");System.out.println();System.out.println(); end  $+= 1$ ; break; case 0x02: DBL Offset+=1; Offset CU+=1; for(int k=1;k<Byte\_num;k++){ String Ex\_addr = String.format("%2s",Integer.toHexString(fileContent[DBL\_Offset] & 0xFF)).replace(' ','0'); DBL Offset+=1; Offset CU+=1; Result Ex\_addr = Ex\_addr+Result Ex\_addr; CU addr = Integer.parseInt(Result Ex addr, 16); } System.out.printf("Extended opcode 2: set Address to  $0x\%x$ ", CU addr); System.out.println(); break; case 0x04: DBL Offset+=1; Offset CU+=1; System.out.printf("Extented opcode 4: set Discriminator to %d", fileContent[DBL\_Offset]);System.out.println(); DBL Offset+=1; Offset CU+=1; break; } break; default: int Sp\_Opcode = fileContent[DBL\_Offset]-Opcode\_Base; CU addr add =  $(Sp\ Opcode/Line\ Range)*MIL;$ Line\_add = Line\_Base+Sp\_Opcode%Line\_Range; Line  $+=$ Line add; CU addr  $+=$  CU addr add; System.out.printf("Special opcode %d: advance Address by %d to 0x% and Line by %d to %d" , Sp\_Opcode,CU\_addr\_add, CU\_addr, Line\_add, Line);System.out.println();

> DBL Offset+=1; Offset CU+=1; break;

```
 }
 }
 }
        catch (FileNotFoundException e) {
            System.out.println("File not found" + e);
 }
        catch (IOException ioe) {
           System.out.println("Exception while reading file " + ioe);
 }
        finally {
            // close the streams using close method
            try {
               if (fin != null) {
                    fin.close();
 }
 }
            catch (IOException ioe) {
           System.out.println("Error while closing stream: " + ioe);<br>}
 }
        }
   }
```
}

}

# **APPENDIX B – CODE FOR COMMAND LINE**

package hk.quantr.hkdataformat;

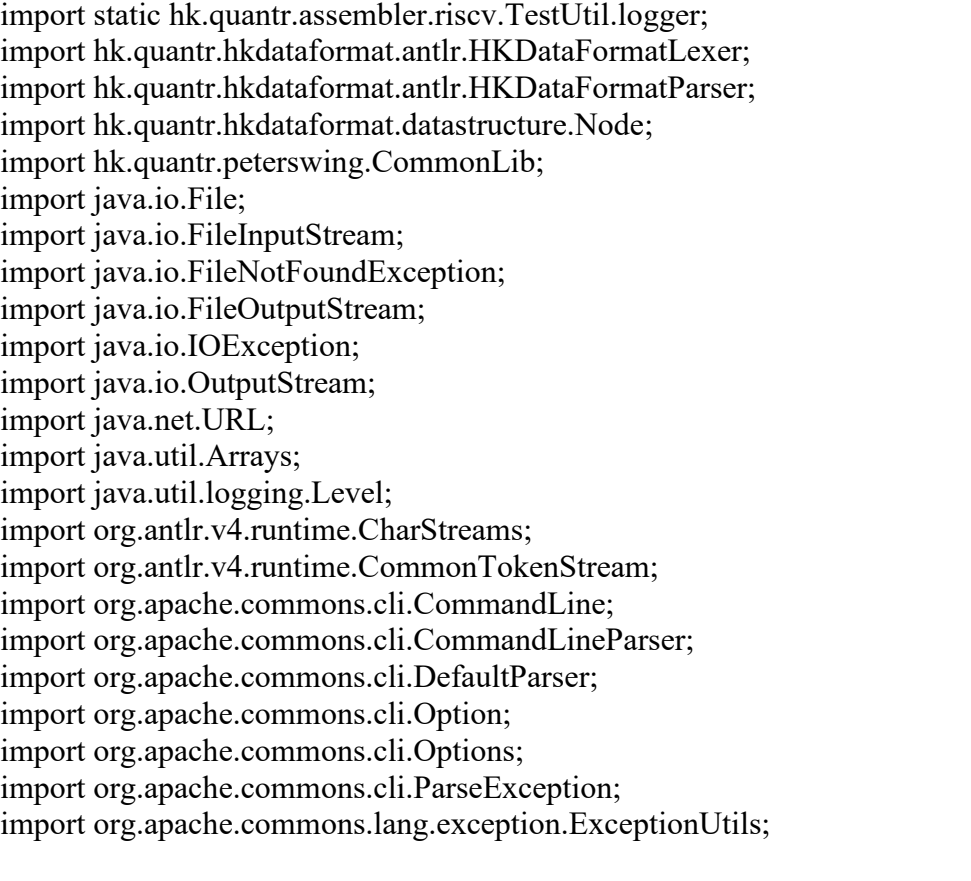

/\*\*

```
*
* @author Peter \leq p \cdot \text{eter}(a)quantr.hk>
```

```
*/
```
public class HKDataFormat {

```
public static void write(OutputStream os, Node node) throws IOException {
    write(os, node, 0);
}
```

```
private static void write(OutputStream os, Node node, int indent) throws IOException {
    writeString(os, " ".repeat(indent) + "-" + node.name);
     if (node.value != null) {
          if (node.value instanceof byte[]) {
               byte[] bytes = (byte[]) node.value;
               writeString(os, ":" + CommonLib.arrayToHexString(bytes));
          } else if (node.value instanceof Integer) {
               int i = (int) node.value;
               writeString(os, ":0x" + Integer.toHexString(i));
          } else if (node.value instanceof File) {
               File file = (File) node.value;writeString(os, ":@(" + file.getAbsolutePath() + ")");
```

```
} else if (node.value instanceof URL) {
                URL url = (URL) node.value;writeString(os, ":(\widehat{\omega}(" + url + ")");
           } else {
                writeString(os, ":" + node.value.toString());
           }
     }
     writeString(os, "\n\infty);
     for (Node child : node.children) {
          write(os, child, indent + 1);
     }
}
private static void writeString(OutputStream os, String str) throws IOException {
```

```
os.write(str.getBytes());
```

```
}
```
public static void main(String args[]) throws FileNotFoundException, IOException, IOException {

```
CommandLineParser parser1 = new DefaultParser();
Options options = new Options();
try {
    options.addOption(Option.builder("c")
              .required(false)
              .argName("command")
              .hasArg()
              \frac{d}{dx} .desc("")<br>\frac{d}{dx} .longOpti
                                       // .longOpt("")
              .numberOfArgs(1)
              \frac{1}{2} .valueSeparator('=')
              .build();
```

```
CommandLine cmd = parser1.parse(options, args);
              HKDataFormatLexer lexer = new 
HKDataFormatLexer(CharStreams.fromStream(new FileInputStream(cmd.getArgs()[0])));
              CommonTokenStream tokenStream = new CommonTokenStream(lexer);
              HKDataFormatParser parser = new HKDataFormatParser(tokenStream);
              MyListener listener = new MyListener(lexer, tokenStream);
              parser.addParseListener(listener);
              parser.hk();
              Node root = listener.root;
              if (!cmd.hasOption("c")) {
                   System.out.println("no Command");
                   System.exit(1);
              } else {
                  if (cmd.getOptionValue("c").equals("print")) {
                       String query P = \text{cmd.getArgs()}[1];
```
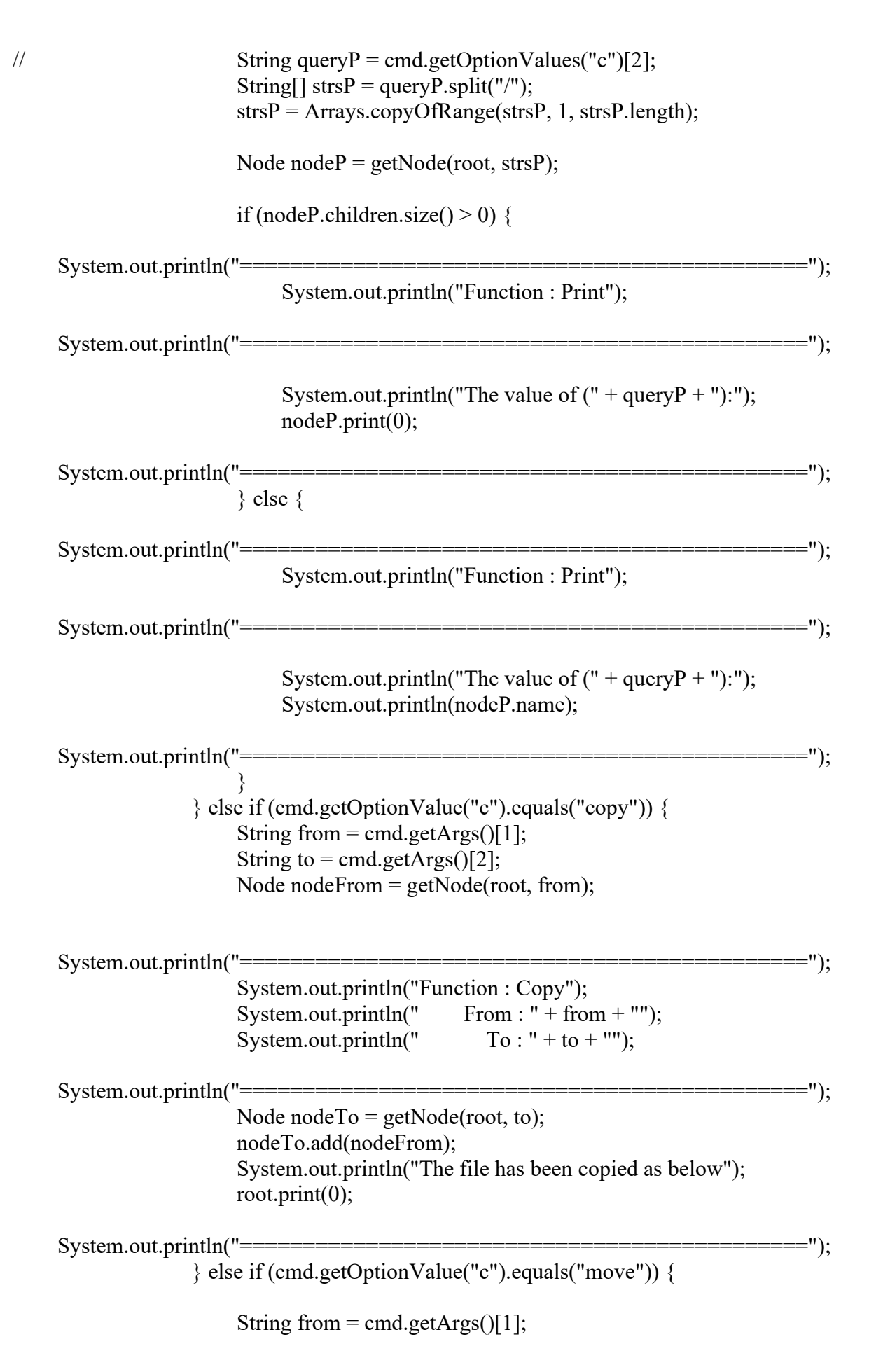

```
String to = cmd.getArgs()[2];
                       Node nodeFrom = getNode(root, from);
                       Node nodeTo = getNode(root, to);
                       nodeTo.add(nodeFrom);
    System.out.println("=============================================");
                       System.out.println("Function : Move");
                       System.out.println(" From : " + from + "");<br>System.out.println(" To : " + to + "");
                       System.out.println("
    System.out.println("=============================================");
                       String[] nodesParentArray = to.split("/nodesParentArray = Arrays.copyOfRange(nodesParentArray, 1, 
nodesParentArray.length - 1);
                       Node deleteParent = getNode(root, nodesParentArray);
                       Node deleteNode = getNode(root, from);
                       deleteParent.children.remove(deleteNode);
                       System.out.println("The file has been moved as below");
                       root.print(0);
    System.out.println("=============================================");
                  } else if (cmd.getOptionValue("c").equals("delete")) {
    System.out.println("=============================================");
                       System.out.println("Function : Delete");
    System.out.println("=============================================");
                       String delete = cmd.getArgs()[1];
                       System.out.println(delete);
                       String[] nodesParentArray = delete.split("/");
                       nodesParentArray = Arrays.copyOfRange(nodesParentArray, 1, 
nodesParentArray.length - 1);
                       Node deleteParent = getNode(root, nodesParentArray);
                       Node deleteNode = getNode(root, delete);
                       deleteParent.children.remove(deleteNode);
                       System.out.println("The file has been deleted as below");
                       root.print(0);
    System.out.println("=============================================");
                  }
              }
         } catch (ParseException ex) {
              logger.log(Level.SEVERE, ExceptionUtils.getFullStackTrace(ex));
```

```
System.exit(1);
     }
}
public static Node getNode(Node node, String path) {
     String[] temp = path.split("/");
     temp = Arrays.copyOfRange(temp, 1, temp.length);
     return getNode(node, temp);
}
public static Node getNode(Node node, String arr[]) {
     if (arr.length == 0) {
         return node;
     } else {
         if (node.name.equals(arr[0]) {
               arr = Arrays.copyOfRange(arr, 1, arr.length);
              Node tempNode = getNode(node, arr);
              return tempNode;
          } else {
               for (Node child : node.children) {
                   if (child.name.split(":")[0].equals(arr[0])) {
                         arr = Arrays.copyOfRange(arr, 1, arr.length);
                        Node tempNode = getNode(child, arr);
                        return tempNode;
                    }
               }
          }
     }
    return null;
}
```
}